# **pybet365 Documentation**

*Release 0.1.1*

**Leon Kozlowski**

**Nov 16, 2020**

# Contents:

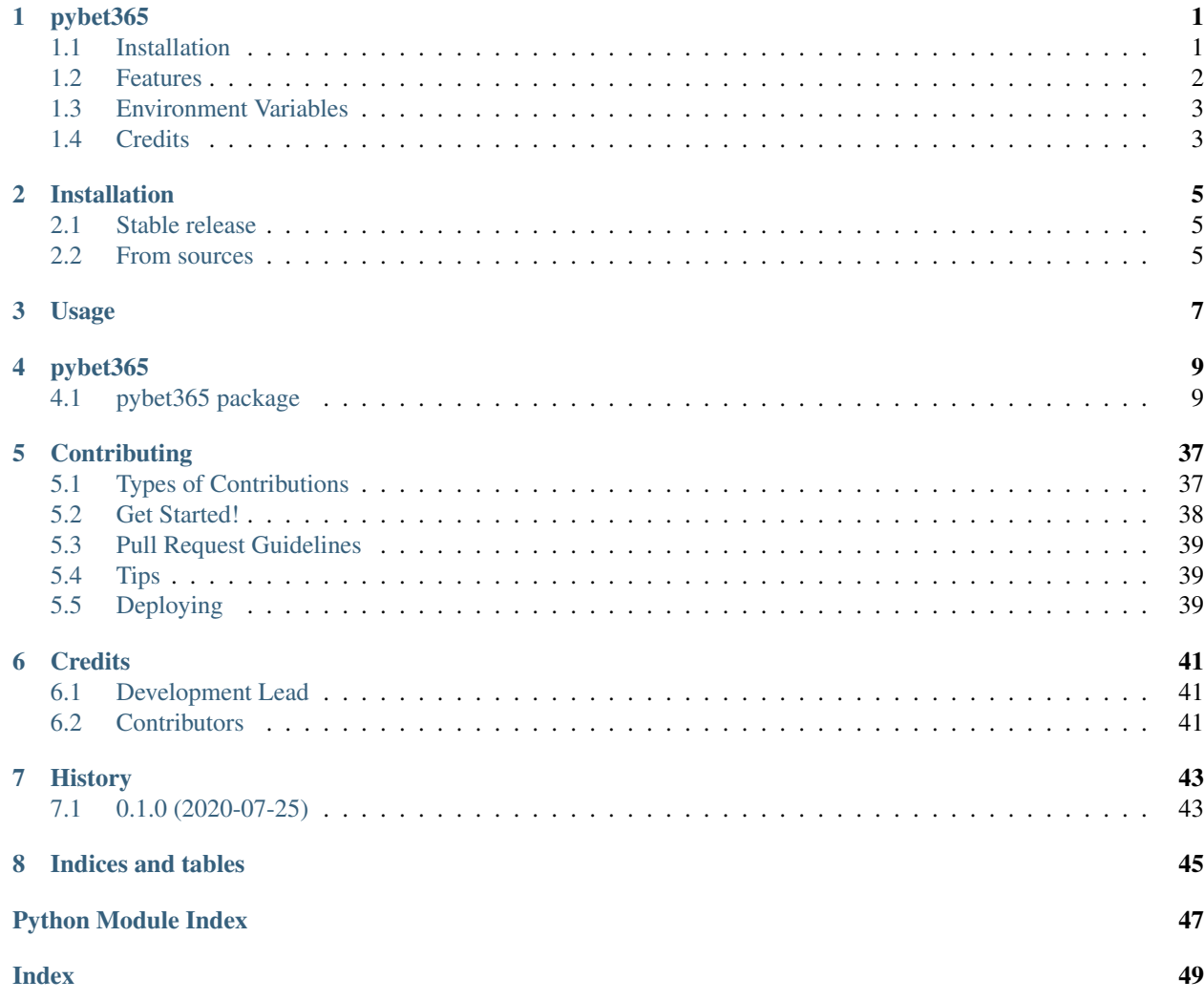

# CHAPTER<sup>1</sup>

## pybet365

<span id="page-4-0"></span>The API that *pybet365* wraps has been depreciated from rapid-api Due to this the packages is currenty unusable

Python Wrapper for Bet365 API

- Free software: MIT license
- Documentation: [https://pybet365.readthedocs.io.](https://pybet365.readthedocs.io)

### <span id="page-4-1"></span>**1.1 Installation**

From source

```
$ git clone https://github.com/leonkozlowski/pybet365.git
$ cd pybet365
$ python3.8 -m venv venv
$ source venv/bin/activate
$ pip install -e .
# For test dependencies
$ pip install -r requirements_dev.txt
```
#### From build

\$ pip install pybet365

### <span id="page-5-0"></span>**1.2 Features**

print(upcoming\_events)

GET Request to Upcoming Events Endpoint

```
from pybet365 import Bet365
client = Bet365(api_host="someHost", api_key="someKey")
upcoming_events = client.upcoming_events(sport_id="49")
```
Response

```
{
  "success": 1,
  "pager": {
   "page": 1,
   "per_page": 50,
   "total": 102
 },
  "results": [
   {
     "id": "88107197",
     "sport_id": "92",
      "time": "1586480400",
      "time_status": "0",
      "league": {
       "id": "10036652",
        "name": "Moscow Liga Pro"
      },
      "home": {
       "id": "10423098",
        "name": "Evgenii Kryuchkov"
      },
      "away": {
       "id": "10433218",
       "name": "Aik Lulikyan"
      },
      "ss": null,
      "our_event_id": "2297143",
      "updated_at": "1586478473"
   }
 ]
}
```
Access response objects with dot notation

```
from pybet365 import Bet365
client = Bet365(api_host="someHost", api_key="someKey")
upcoming_events = client.upcoming_events(sport_id="49")
print(upcoming_events.success)
>>> 1
```
Access of array type *results* objects

```
from pybet365 import Bet365
client = Bet365(api_host="someHost", api_key="someKey")
upcoming_events = client.upcoming_events(sport_id="49")
print(upcoming_events.results[0].id)
>>> "88107197"
```
## <span id="page-6-0"></span>**1.3 Environment Variables**

- BET365\_HOST
	- *\$ export BET365\_HOST=yourHost*
- BET365\_KEY
	- *\$ export BET365\_KEY=yourSecretKey*

### **1.3.1 Testing**

```
# Test with pytest
make tests
# Lint with flake8
make lint
```
## <span id="page-6-1"></span>**1.4 Credits**

This package was created with [Cookiecutter](https://github.com/audreyr/cookiecutter) and the [audreyr/cookiecutter-pypackage](https://github.com/audreyr/cookiecutter-pypackage) project template.

## Installation

### <span id="page-8-1"></span><span id="page-8-0"></span>**2.1 Stable release**

To install pybet365, run this command in your terminal:

**\$** pip install pybet365

This is the preferred method to install pybet365, as it will always install the most recent stable release.

If you don't have [pip](https://pip.pypa.io) installed, this [Python installation guide](http://docs.python-guide.org/en/latest/starting/installation/) can guide you through the process.

### <span id="page-8-2"></span>**2.2 From sources**

The sources for pybet365 can be downloaded from the [Github repo.](https://github.com/leonkozlowski/pybet365)

You can either clone the public repository:

**\$** git clone git://github.com/leonkozlowski/pybet365

Or download the [tarball:](https://github.com/leonkozlowski/pybet365/tarball/master)

**\$** curl -OJL https://github.com/leonkozlowski/pybet365/tarball/master

Once you have a copy of the source, you can install it with:

```
$ python setup.py install
```
Usage

<span id="page-10-0"></span>To use pybet365 in a project:

**import pybet365**

## pybet365

### <span id="page-12-3"></span><span id="page-12-1"></span><span id="page-12-0"></span>**4.1 pybet365 package**

### **4.1.1 Subpackages**

**pybet365.client package**

**Submodules**

#### <span id="page-12-2"></span>**pybet365.client.client module**

Bet365 API Wrapper.

Bet365 Serves as a Client to make requests to Bet365 API see for documentation: [\(https://1394697259.gitbook.io/](https://1394697259.gitbook.io/bet365-api/) [bet365-api/\)](https://1394697259.gitbook.io/bet365-api/)

Bet365 Exposes 6 Endpoints:

Result ["GET"]

InPlay Filter ["GET"]

InPlay Odds ["GET"]

PreMatch odds ["GET"]

InPlay Events ["GET"]

Upcoming Events ["GET"]

Responses are parsed into Facade Access objects (Base Bet365Response)

**class** pybet365.client.client.**Bet365**(*api\_host*, *api\_key*) Bases: object

Bet365 API Wrapper.

<span id="page-13-0"></span>**in play events** (*raw: Optional[str] = None*)  $\rightarrow$  pybet365.response.base.Bet365Response Caller for *InPlay Events* endpoint of Bet365 API.

Parameters raw (Optional [str]) – option for raw Bet365 body response

Returns Response Object for *in\_play\_events* endpoint

Return type *[Bet365Response](#page-23-0)*

**in\_play\_filter**(*sport\_id: Optional*[str] = None, *league\_id: Optional*[str] = None)  $\rightarrow$  pybet365.response.base.Bet365Response Caller for *InPlay Filters* endpoint of Bet365 API.

#### Parameters

- **sport\_id** (Optional [str]) Identifier for sport type
- **league\_id** (Optional [str]) Identifier for specific league

Returns Response Object for *in\_play\_filter* endpoint

#### Return type *[Bet365Response](#page-23-0)*

**in\_play\_odds**(*fi: str*, *raw: Optional[str] = None*, *lineup: Optional[str] = None*, *stats: Optional[str]*  $= None$ )  $\rightarrow$  pybet365.response.base.Bet365Response

Caller for *InPlay Odds* endpoint of Bet365 API.

#### Parameters

- $\mathbf{fi}$  ( $\text{str}$ ) FI from Bet365 InPlay
- **raw** (*Optional* [str]) option for raw Bet365 body response
- **lineup** (*Optional* [str]) lineup info (NOTE: ONLY FOR CRICKET)
- **stats** (Optional [str]) extra stats info (NOTE: ONLY FOR SOCCER, BASKET-BALL, CRICKET, BASEBALL, TENNIS)

Returns Response Object for *in\_play\_odds* endpoint

Return type *[Bet365Response](#page-23-0)*

**pre\_match\_odds** (*fi: str, raw: Optional[str] = None*)  $\rightarrow$  pybet365.response.base.Bet365Response Caller for *PreMatch Odds* endpoint of Bet365 API.

#### Parameters

- **fi** (str) FI from Bet365 InPlay
- **raw** (Optional [str]) option for raw Bet365 body response

Returns Response Object for *pre\_match\_odds* endpoint

#### Return type *[Bet365Response](#page-23-0)*

**result**(*event\_id: str*) → pybet365.response.base.Bet365Response Caller for *Result* endpoint of Bet365 API.

**Parameters event\_id** (str) – Sporting event id to get result for

Returns Response Object for *result* endpoint

Return type *[Bet365Response](#page-23-0)*

**upcoming\_events**(*sport\_id: str*, *page: Optional[str] = None*, *lng\_id: Optional[str] = None*, *day:* Optional[str] = None, league\_id: Optional[str] = None)  $\rightarrow$  pybet365.response.base.Bet365Response Caller for *Upcoming Events* endpoint of Bet365 API.

<span id="page-14-1"></span>Parameters

- **sport\_id** (str) String identifier for sport type
- **page** (Optional[str]) Pagination for API Response
- **lng\_id** (Optional[str]) Language Id
- **day** (Optional [str]) Go forward ONLY date to query
- **league\_id** (Optional[str]) Id for desired league

Returns Response Object for *upcoming\_events* endpoint

Return type *[Bet365Response](#page-23-0)*

#### <span id="page-14-0"></span>**pybet365.client.config module**

Configuration File for Bet365 Client.

```
class pybet365.client.config.Bet365Mnemonic
    Bases: enum.Enum
    Bet365 API Mnemonic Field Enumeration. see: (https://1394697259.gitbook.io/bet365-api/bet36)
    Internal mapping to cast fields where necessary
    ADDITIONAL_DATA_TEAM_TOUCHDOWN_QUOTE = 'AD'
    ADDITIONAL_STATS_ANIMATION_SOUND_TEAM_FIELDGOAL_QUOTE = 'AS'
    ANIMATION_ICON = 'AM'
    ANIMATION_ID = 'AI'
    ANIMATION_TEXT_STATS_TAB = 'AT'
    ANIMATION_TOPIC = 'AO'
    ARCHIVE_FIXTURE_INFO = 'AF'
    ARCHIVE_VIDEO_AVAILABLE = 'AV'
    ASIAN_HOVER_FINANCIALS_MARKET_ODDS_1 = 'AH'
    AUDIO_AVAILABLE = 'AU'
    AUDIO_ICON_DIARY_AUDIO_AVAILABLE = 'IA'
    AUDIO_ID = 'SD'
    BANKER_OPTION_OPEN_BETS_ENABLED = 'OB'
    BANNER_STYLE = 'BS'
    BASE_LINE = 'BL'
    BASE_ODDS_OPEN_BETS_COUNT = 'BO'
    BET = 'BE'
    BET_CALL_FEATURE_DISABLED_COMMENT = 'CM'
    BET_CALL_V2_DISABLED_MAX_BET = 'MB'
    BET_CALL_V2_TWILIO_DISABLED_MARKET_TYPE = 'MT'
    BET_RETURNS = 'RE'
```

```
BET_TOTE_TYPE_TEAM_COLOR = 'TC'
BET_TYPE_PULL_COMPETITION_CODE = 'CC'
BLURB_HEADER = 'BH'
BOOK_CLOSES_CLOSE_BETS_COUNT = 'BC'
BREADCRUMB_LEVEL_1 = 'L1'
BREADCRUMB_TRAIL = 'TB'
BUTTON_BAR = 'BB'
BUTTON_BAR_INDEX_BUTTON_SPLIT_INDEX = 'BI'
C1_ID_MINI_DIARY_C1 = 'C1'
C1_TABLE_MINI_DIARY_T1_TEXT_1 = 'T1'
C2_ID_MINI_DIARY_C2 = 'C2'
C2_TABLE_MINI_DIARY_T2_TEXT_2 = 'T2'
CHANGE_STAMP_SUSPEND_ARRAY = 'SA'
CHANNEL_COLUMN_NUMBER = 'CN'
CHECK_BOX = 'XB'
CLASSIFICATION = 'CL'
CLASSIFICATIONS = 'CS'
CLASS_ID_MINI_DIARY_CUP_ICON = 'CI'
CLASS_ORDER_CLOSE_BET_RETURNS = 'CR'
CLOSE_BETS = 'CB'
CLOSE_BETS_PRESENTATION_PULL_DISABLED_CURRENT_PROGRESS_CURRENT_PERIOD = 'CP'
CLOTH_NUMBER = 'NC'
CLOTH_NUMBER_PULL = 'PN'
COLUMN = 'CO'
COMPETITION_DROPDOWN_FINANCIALS_TRADE = 'CD'
COMPETITION_KEY = 'CK'
COMPETITION_NAME = 'CT'
CONFIG = 'CF'
CONTROLLER = 'XL'
COUNTDOWN_TAX_DETAILS = 'TD'
CURRENT_INFO = 'CU'
CURRENT_INFO_V4 = 'UC'
CUSTOMER_TO_CUSTOMER_CALLING_FEATURE_DISABLED_COMMENT_V4_MARKET_COUNT = 'MC'
CUSTOMER_TO_REPRESENTATIVE_CALLING_FEATURE_DISABLED_MORE_MARKETS = 'MR'
DATA_1 = 'D1'
DATA_2 = 'D2'
```

```
DATA_3 = 'D3'
DATA_4 = 'D4'
DATA_5 = 'D5'
DECIMAL_PLACES = 'DP'
DEFAULT_OPEN = 'DO'
DEFAULT_OPEN_HOMEPAGE = 'HO'
DEFAULT_OPEN_LEFT = 'LO'
DEFAULT_OPEN_RIGHT_RACE_OFF = 'RO'
DESCRIPTION = 'DE'
DIARY = 'DY'
DIARY_DAY = 'DA'
DIARY_NAME_DRAW_NUMBER = 'DN'
DIARY_REFRESH = 'DR'
DISABLE_COLUMN_DISTRIBUTION = 'DX'
DISPLAY_CLOCK = 'DC'
DISPLAY_DATE = 'DD'
DISPLAY_SCORE = 'DS'
DRAW_NUMBER_PULL = 'SN'
EACH_WAY = 'EW'
EMBEDDED_STREAMING_EXTRA_SCORES = 'ES'
EMPTY = 'EM'
EMPTY_TOPIC_ID_PHONE_ONLY_LIST = 'TO'
END_TIME_EVENT_TYPE = 'ET'
ERROR_CODE_EXCLUDED_COUNTRY_CODES = 'EC'
ERROR_LOGGING = 'ER'
ETOTE_LINK_DATA = 'EE'
EVENT = 'EV'
EVENT_COUNT_INFO_POD_LINK_1_C1_ID = 'LC'
EVENT_ID = 'EI'
EVENT_TIME = 'EA'
EXCLUDE_COLUMN_NUMBERS = 'XC'
EXTRA_DATA_1_TEAM_ODDS_H = 'EX'
EXTRA_DATA_2_TEAM_ODDS_A = 'ED'
EXTRA_INFO_NODE_TEAM_MATCHTOTAL_QUOTE = 'XI'
EXTRA_PARTICIPANTS = 'EP'
EXTRA_STATS_AVAILABLE = 'EL'
```

```
EXTRA_TIME_LENGTH = 'XT'
FILTERING = 'FF'
FINANCIALS_CLOSE_TIME = 'AQ'
FINANCIALS_FEED_1 = 'FK'
FINANCIALS_FEED_2_FORM_PULL = 'FO'
FINANCIALS_MARKET_1A = 'FM'
FINANCIALS_MARKET_1B = 'FN'
FINANCIALS_MARKET_2A = 'FQ'
FINANCIALS_MARKET_2B = 'FR'
FINANCIALS_MARKET_ODDS_2 = 'AJ'
FINANCIALS_PERIOD_1_APN_FLUC = 'FL'
FINANCIALS_PERIOD_2_FIXED_PLACE = 'FP'
FINANCIALS_PRICE_1 = 'AB'
FIXED_WIN = 'FW'
FIXTURE_PARENT_ID = 'FI'
FIXTURE_STARTED = 'FS'
FORCE_DISPLAY = 'FD'
GLOBAL_CONFIG = 'CG'
GROUP = 'GR'
HANDICAP = 'HA'
HANDICAP_FORMATTED = 'HD'
HASH = 'HS'
HEADER_IMAGE_BET_HISTORY = 'HI'
HORSE_AGE = 'HY'
HORSE_WEIGHT = 'HW'
IBOX = 'IB'
ICON = 'IC'
ID = 'ID'
ID2 = 'I2'
IMAGE_ID = 'IG'
IMAGE_ID_PULL_SECTION_ID = 'SI'
IMAGE_INCLUDE_OVERVIEW_MARKET = 'IM'
INFO_BANNER_SUBHEAD2 = 'HU'
INFO_INFO_POD_IMAGE_URL = 'IN'
INFO_POD_DETAIL_1_STAT_POD_BODY_TEXT_1_STAKE = 'ST'
INFO_POD_DETAIL_2 = 'BT'
```

```
INFO_POD_IMAGE1 = 'IQ'
INFO_POD_IMAGE2 = 'IU'
INFO_POD_IMAGE_PATH1 = 'IS'
INFO_POD_LINK_1_C1_ID_TABLE = 'LD'
INFO_POD_LINK_1_C2_ID = 'LE'
INFO_POD_LINK_1_C2_ID_TABLE = 'LF'
INFO_POD_LINK_1_C3_ID_TABLE = 'LQ'
INFO_POD_LINK_1_C3_SECTION_ID_LAST_RACES = 'LR'
INFO_POD_LINK_1_DISPLAY_TEXT = 'LB'
INFO_POD_LINK_2_C1_ID = 'LI'
INFO_POD_LINK_2_C1_ID_TABLE = 'LJ'
INFO_POD_LINK_2_C2_ID = 'LK'
INFO_POD_LINK_2_C2_ID_TABLE = 'LL'
INFO_POD_LINK_2_DISPLAY_TEXT = 'LH'
INFO_POD_LINK_2_ID_SOCCER_LEAGUE = 'LG'
INRUNNING_INFO = 'IR'
IN_PLAY = 'IF'
IN_PLAY_AVAILABLE_FLAG_PARENT_ID = 'IP'
IN_PLAY_LAUNCHER_DISPLAY_MODE = 'DM'
ITEM_ORDER = 'IO'
JOCKEY = 'JY'
JOCKEY_PULL = 'JN'
KIT_COLORS = 'KC'
KIT ID = 'KI'LABEL_INFO_POD_LINK_1_ID = 'LA'
LEAGUE_TOPIC_TOPIC_LIST = 'TL'
LIVE_IN_PLAY_INFO_POD_LINK_1_C3_ID = 'LP'
LOTTO_GAME_CODE = 'GC'
LOTTO_GAME_MARKET = 'GM'
LOTTO_MAX_WINNINGS = 'MW'
MARKET = 'MA'
MARKET_BAR = 'HM'
MARKET_GROUP = 'MG'
MARKET_GROUP_PAIR_ID = '4Q'
MARKET_STYLE = 'MY'
MATCHLIVE_ANIMATION = 'VC'
```

```
MATCHLIVE_AVAILABLE = 'SV'
MATCHLIVE_COORDINATES = 'XY'
MATCHLIVE_PERIOD = 'MD'
MATCHLIVE_STATS_1 = 'S1'
MATCHLIVE_STATS_2 = 'S2'
MATCHLIVE_STATS_3 = 'S3'
MATCHLIVE_STATS_4 = 'S4'
MATCHLIVE_STATS_5 = 'S5'
MATCHLIVE_STATS_6 = 'S6'
MATCHLIVE_STATS_7 = 'S7'
MATCHLIVE_STATS_8 = 'S8'
MATCH_FLAG = 'MF'
MATCH_LENGTH = 'ML'
MATCH_POSTPONED = 'MP'
MEDIA_ID = 'MS'
MERGE_MARKET = 'MM'
MINI_DIARY_C3 = 'C3'
MINI_DIARY_T3_TEXT_3 = 'T3'
MULTILINE = 'MU'
MULTI_EVENT = 'ME'
NAME = 'NA'
NAME2 = 'N2'
NEUTRAL_VENUE = 'NV'
NEUTRAL_VENUE_TEXT = 'NT'
NEXT_HEADER = 'NH'
NGENERA = 'NG'
NON_MATCH_BASED = 'NM'
NON_RUNNER = 'NR'
NO_OFFER = 'PX'
ODDS = 'OD'
ODDS_HISTORY = 'OH'
ODDS_OVERRIDE = 'OO'
OPEN_BETS_PRESENTATION_PULL_DISABLED_OPEN_BETS = 'OP'
ORDER = 'OR'
OTHERS_AVAILABLE = 'OT'
PADDOCK_VIDEO_AVAILABLE = '_V'
```

```
PAGE_DATA_1_PARTICIPANT_COUNT_PARTIAL_CASHOUT_AVAILABLE = 'PC'
PAGE_DATA_POD_INFO_POD_TYPE_PULL_DELAY = 'PD'
PARTICIPANT = 'PA'
PARTICIPANTS_EXCEEDED_PERIOD = 'PE'
PARTICIPANT_STYLE = 'PY'
PENALTY_GOALS_MATCHLIVE_ADDITIONAL_INFO_PAGE_TYPE = 'PG'
PHONE_ONLY = 'PH'
PLACE_365 = '3P'
PLAYING_INDICATOR_AUS_TOTE_COMBINATION = 'PI'
POD_BODY_TEXT_2 = 'HV'
POD_ENCODED_URL_1_LIVE_MARKETS = 'LM'
POD_ENCODED_URL_2 = 'LN'
POD_HEADER_TEXT = 'HT'
POD_OPEN = 'PP'
POD_STACK_ORDER_POINTS = 'PO'
POD_STACK_PARTICIPANT_STATUS = 'PS'
PREFERENCE_ID_MARKET_GROUP_USER_PREFERENCE = 'PR'
PREMIUM_VERSION = 'PV'
PREVIOUS_SET_SCORE_SELECTED = 'LS'
PRODUCT_TYPE_POD_TYPE = 'PT'
PULL_BET_DATA = 'BD'
PUSH_BALANCE_ENABLED = 'PB'
PUSH_FLAG = 'PF'
R4_COMMENT = 'RI'
RACE_DETAILS = 'RD'
RANGE = 'RA'
REGION = 'RG'
RESULTS_TEXT = 'RT'
RESULT_CODE = 'RC'
RUNNER_STATUS_REGULAR_SINGLE = 'RS'
SCOREBOARD_TYPE = 'SB'
SCORES_CELL = 'SL'
SCORE_SCORES_COLUMN = 'SC'
SECONDARY_EVENT = 'SE'
SECONDARY_UK_EVENT = 'MO'
SHORT_POINTS = 'XP'
```

```
SHORT_SCORE_SUSPENDED_SELECTION = 'SS'
SHOW_ON_HOMEPAGE = 'HP'
SPOTLIGHT_FORM = 'SF'
START_TIME = 'SM'
STATS_CELL = 'AE'
STATS_COLUMN = 'AC'
STATS_PANE = 'AP'
STAT_GROUP = 'SG'
STAT_LOCATION = 'SZ'
STAT_PERIOD = 'SP'
STAT_TIME_TMR_MINS = 'TM'
STYLE = 'SY'
SUCCESS_SUSPENDED = 'SU'
TAX_METHOD_TOPIC_LIST_EXCLUSIONS = 'TX'
TAX_RATE_TOPIC_REFERENCE = 'TR'
TEAM = 'TE'
TEAM_GROUP = 'TG'
TEXT_4 = 'T4'
TEXT_5 = 'T5'
TIMEZONE_ADJUSTMENT = 'ZA'
TIME_ADDED = 'TA'
TIME_STAMP = 'TP'
TMR_SECS_TOTE_NAMES = 'TS'
TMR_SERVER = 'TI'
TMR_TICKING = 'TT'
TMR_UPDATED = 'TU'
TOPIC_ID = 'IT'
TRAINER_NAME = 'TN'
UPDATE_FREQUENCY = 'UF'
VALUE = 'VA'
VIDEO_AVAILABLE = 'VI'
VIDEO_STREAM = 'VS'
VIRTUAL_DATA = 'VD'
VIRTUAL_RACE = 'VR'
VISIBLE = 'VL'
WINNING_MARGIN = 'WM'
```
<span id="page-22-0"></span>**WIN\_365 = '3W'**

**WIZE\_GUY = 'WG'**

**class** pybet365.client.config.**Bet365SportId** Bases: [pybet365.client.config.ExtendedEnum](#page-23-1)

Bet365 API SportId Enumeration.

Registered members have accesses to: \_name\_ - name\_value\_ - value[0] \_pretty\_ - value[1]

```
>>> soccer = Bet365SportId.AMERICAN_FOOTBALL
```

```
>>> soccer.name
>>> "AMERICAN_FOOTBALL"
```

```
>>> soccer.value
>>> 12
```

```
>>> soccer.pretty
>>> "american-football"
```

```
AMERICAN_FOOTBALL = ('12', 'american-football')
AUSTRALIAN_RULES = ('36', 'austalian-rules')
BADMINTON = ('94', 'badminton')
BASEBALL = ('16', 'baseball')
BASKETBALL = ('18', 'basketball')
BEACH_VOLLEYBALL = ('95', 'beach-volleyball')
BOWLS = ('66', 'bowls')
BOXING_UFC = ('9', 'boxing-ufc')
CRICKET = ('3', 'cricket')
DARTS = ('15', 'darts')
E_SPORTS = ('151', 'e-sports')
FLOORBALL = ('90', 'floorball')
FUTSAL = ('83', 'futsal')
GAELIC_SPORTS = ('75', 'gaelic-sports')
HANDBALL = ('78', 'handball')
ICE_HOCKEY = ('17', 'ice-hockey')
RUGBY_LEAGUE = ('19', 'rugby')
RUGBY_UNION = ('8', 'rugby-union')
SNOOKER = ('14', 'snooker')
SOCCER = ('1', 'soccer')
SQUASH = ('107', 'squash')
TABLE_TENNIS = ('92', 'table-tennis')
TENNIS = ('13', 'tennis')
```
<span id="page-23-4"></span>**VOLLEYBALL = ('91', 'volleyball') WATER\_POLO = ('110', 'water-polo') pretty**

Access for *pretty* in base *Enum*.

**sport\_id** Access for *sport\_id* in base *Enum*.

<span id="page-23-1"></span>**class** pybet365.client.config.**ExtendedEnum** Bases: enum.Enum

Allows access to overloaded functions for standard Enum.

**list = <bound method ExtendedEnum.list of <enum 'ExtendedEnum'>>**

#### <span id="page-23-2"></span>**Module contents**

Client Namespace.

#### **pybet365.response package**

#### **Submodules**

#### <span id="page-23-3"></span>**pybet365.response.base module**

Facade *BaseResponse Object* Delegation

Bet365 API Responses contain 2 common components

Bet365Response object is tasked to parse:

"success": int "results": list

Further delegation for facade access to responses are subclassed

*InPlayFilterResponse*

*InPlayOddsResponse*

*PreMatchOddsResponse*

*PreMatchOddsResponse*

*InPlayEventsResponse*

*UpcomingEventsResponse*

The objects are accessible via dot notation or via *.get(..)*

<span id="page-23-0"></span>**class** pybet365.response.base.**Bet365Response**(*data: dict*) Bases: dict

Base ResponseObject creator for Bet365 API Response.

#### **success**

Access for *success*.

**class** pybet365.response.base.**FiResultBase**(*data: dict*) Bases: dict

Component for dot notation for "FI" based objects.

```
\Rightarrow data = {
... "FI":"87967884",
... "event_id":"12312412",
... "main": {}
... }
```

```
>>> FiResultBase(data).fi
>>> "87967884"
```
#### **event\_id**

Access for *event\_id*.

**fi**

Access for *fi*.

**main**

Access for *main*.

**class** pybet365.response.base.**MetaBase**(*data: dict*) Bases: dict

Component for dot notation for objects with "id" and "name".

```
>>> data = {
... "id":"10037409",
... "name":"Mexico Liga MX Femenil"
... }
```
**>>>** MetaBase(data).id **>>>** "10037409"

#### **cc**

Access for *cc*.

#### **id**

Access for *id*.

#### **image\_id**

Access for *image\_id*.

#### **name**

Access for *name*.

**class** pybet365.response.base.**PagerBase**(*data: dict*) Bases: dict

Component for dot notation access of *pager* object in API Response.

```
>>> data = {
... "page": 1,
... "per_page": 50,
... "total": 730
... }
```

```
>>> PagerBase(data).page
>>> 1
```

```
>>> PagerBase(data).per_page
>>> 50
```
#### <span id="page-25-1"></span>**page**

Access for *page*.

### **per\_page**

Access for *per\_page*.

#### **total**

Access for *total*.

```
class pybet365.response.base.ResultBase(data: dict)
    Bases: dict
```
Component for dot notation access of *results* from any Endpoint.

```
>>> data = {
... "id":"86576599",
... "sport_id":"1",
... "away":{
... "id":"10361085",
... "name":"Chivas Guadalajara Women"
... },
... "ss": None,
... "our_event_id":"2130836",
... "updated_at":"1581990232"
... }
```

```
>>> ResultBase(data).id
>>> "86576599"
```

```
>>> ResultBase(data).away.id
>>> "10361085"
```
#### **away**

Access for *away*.

#### **home**

Access for *home*.

#### **id**

Access for *id*.

#### **league**

Access for *league*.

#### **sport\_id**

Access for *sport\_id*.

#### **ss**

Access for *ss*.

#### **time**

Access for *time*.

#### **time\_status**

Access for *time\_status*.

**class** pybet365.response.base.**StatsBase**(*data: dict*) Bases: dict

Component for dot notation access of *stats* from any Endpoint.

```
\Rightarrow \Rightarrow data = {
... "event_id":"2130389",
... "update_at":"1581990853",
... "update_dt":"2020-02-18 01:54:13"
... }
```
**>>>** StatsBase(data).event\_id **>>>** "2130389"

```
>>> StatsBase(data).update_at
>>> "1581990853"
```
#### **event\_id**

Access for *event\_id*.

#### **update\_at**

Access for *update\_at*.

#### **update\_dt**

Access for *update\_dt*.

#### <span id="page-26-0"></span>**pybet365.response.in\_play\_events module**

Facade for *in\_play\_events* Delegation

Bet365 API Responses contain 2 common components

Bet365Response object is tasked to parse:

"success": int "results": list

This module provides delegation for *InPlayEventsResponse*

The objects are accessible via dot notation or via *.get(..)*

**class** pybet365.response.in\_play\_events.**InPlayEventsResponse**(*data*) Bases: [pybet365.response.base.Bet365Response](#page-23-0)

Response Object Facade for InPlay Events Endpoint.

The object wraps the response and exposes dot notation access

The top level accesses for *inplay* endpoint are:

"success": int "results": list

The *results* object is parsed into *InPlayResult* facades

Say you have a parsed response from InPlayEvents Endpoint

```
>>> response_object.results
>>> [
... {
... "type":"CL",
... "CD":"1",
... "FF":"",
... "ID":"1",
... "IT":"OV_1_1_9",
... "NA":"Soccer",
... "OR":"0",
```
(continues on next page)

(continued from previous page)

```
... "PC":"3"
... },
... ]
```

```
>>> response_object.results[0].type
>>> "67890"
```
#### **results**

Access for *results*.

**class** pybet365.response.in\_play\_events.**InPlayResult**(*data: dict*) Bases: dict

Result Endpoint *results* array contents access.

#### **type**

Access for *type*.

#### <span id="page-27-0"></span>**pybet365.response.pre\_match\_odds module**

Facade for *pre\_match\_odds* Delegation

Bet365 API Responses contain 2 common components

Bet365Response object is tasked to parse:

"success": int "results": list

This module provides delegation for *PreMatchOddsResponse*

The objects are accessible via dot notation or via *.get(..)*

**class** pybet365.response.pre\_match\_odds.**PreMatchOddsResponse**(*data*) Bases: [pybet365.response.base.Bet365Response](#page-23-0)

Response Object Facade for Result Endpoint.

The object wraps the response and exposes dot notation access

The top level accesses for *upcoming* endpoint are:

"success": int "results": list

The *results* object is parsed into *FiResultBase* facades

Say you have a parsed response from UpcomingEvents Endpoint

```
>>> response_object.results
>>> [
... {
... "id": "67890",
... "inplay_created_at": "1586461906"
... },
... ]
```

```
>>> response_object.results[0].id
>>> "67890"
```

```
>>> response_object.results[0].inplay_created_at
>>> "1576465906"
```
<span id="page-28-1"></span>**results**

Access for *events*.

#### <span id="page-28-0"></span>**pybet365.response.result module**

Facade for *upcoming\_events* Delegation

Bet365 API Responses contain 2 common components

Bet365Response object is tasked to parse:

"success": int "results": list

This module provides delegation for *ResultResponse*

The objects are accessible via dot notation or via *.get(..)*

**class** pybet365.response.result.**Result**(*data: dict*) Bases: [pybet365.response.base.ResultBase](#page-25-0)

Subclass of ResultBase with additional fields for *Result* endpoint.

```
>>> data = {
... "id":"86576599",
... "sport_id":"1",
... "away":{
... "id":"10361085",
... "name":"Chivas Guadalajara Women"
... },
... "scores": {
... "1": {
... "home": "1",
... "away": "2"
... }
... },
... "updated_at": "1581990232"
... }
```

```
>>> Result(data).id
>>> "86576599"
```

```
>>> Result(data).away.id
>>> "10361085"
```
#### **confirmed\_at**

Access for *confirmed\_at*.

#### **events**

Access for *events*.

#### **extra**

Access for *extra*.

#### **has\_lineup**

Access for *has\_lineup*.

#### **inplay\_created\_at**

Access for *inplay\_created\_at*.

#### <span id="page-29-1"></span>**inplay\_updated\_at**

Access for *inplay\_updated\_at*.

#### **o\_away**

Access for *o\_away*.

#### **scores**

Access for *scores*.

#### **stats**

Access for *stats*.

#### **timer**

Access for *timer*.

### **class** pybet365.response.result.**ResultEvent**(*data: dict*)

Bases: dict

Result Endpoint *events* array contents access.

#### **id**

Access for *id*.

#### **text**

Access for *text*.

**class** pybet365.response.result.**ResultResponse**(*data*) Bases: [pybet365.response.base.Bet365Response](#page-23-0)

Response Object Facade for Result Endpoint.

The object wraps the response and exposes dot notation access

The top level accesses for *upcoming* endpoint are:

"success": int "results": list

The *results* object is parsed into *Result* facades

Say you have a parsed response from UpcomingEvents Endpoint

```
>>> response_object.results
>>> [
... {
... "id": "67890",
... "inplay_created_at": "1586461906"
... },
... ]
```

```
>>> response_object.results[0].id
>>> "67890"
```

```
>>> response_object.results[0].inplay_created_at
>>> "1576465906"
```
#### **results**

Access for *results*.

#### <span id="page-29-0"></span>**pybet365.response.upcoming\_events module**

Facade for *upcoming\_events* Delegation

<span id="page-30-0"></span>Bet365 API Responses contain 2 common components

Bet365Response object is tasked to parse:

"success": int "results": list

This module provides delegation for *UpcomingEventsResponse*

The objects are accessible via dot notation or via *.get(..)*

**class** pybet365.response.upcoming\_events.**UpcomingEvent**(*data: dict*) Bases: [pybet365.response.base.ResultBase](#page-25-0)

Component for dot notation access of *results* from UpcomingEvent Endpoint.

```
\Rightarrow data = {
... "id":"86576599",
... "sport_id":"1",
... "away":{
... "id":"10361085",
... "name":"Chivas Guadalajara Women"
... },
... "ss": None,
... "our_event_id":"2130836",
... "updated_at":"1581990232"
... }
```

```
>>> UpcomingEvent(data).id
>>> "86576599"
```

```
>>> UpcomingEvent(data).away.id
>>> "10361085"
```
#### **our\_event\_id**

Access for *our\_event\_id*.

#### **updated\_at**

Access for *updated\_at*.

**class** pybet365.response.upcoming\_events.**UpcomingEventsResponse**(*data*) Bases: [pybet365.response.base.Bet365Response](#page-23-0)

Response Object Facade for UpcomingEvents Endpoint.

The object wraps the response and exposes dot notation access

The top level accesses for *upcoming* endpoint are:

"success": int "pager": dict "results": list

The *results* object is parsed into *UpcomingEvent* facades

Say you have a parsed response from UpcomingEvents Endpoint

```
>>> response_object.results
>>> [
... {
... "id": "12345",
... "our_event_id":"2294461",
... "updated_at": "1586461906"
... },
... ]
```

```
>>> response_object.results[0].our_event_id
>>> "2294461"
```

```
>>> response_object.results[0].updated_at
>>> "1586461906"
```
#### **results**

Access for *results*.

#### <span id="page-31-0"></span>**Module contents**

Response namespace.

```
class pybet365.response.Bet365Response(data: dict)
    Bases: dict
```
Base ResponseObject creator for Bet365 API Response.

#### **success**

Access for *success*.

**class** pybet365.response.**FiResultBase**(*data: dict*) Bases: dict

Component for dot notation for "FI" based objects.

```
>>> data = {
... "FI":"87967884",
... "event_id":"12312412",
... "main": {}
... }
```

```
>>> FiResultBase(data).fi
>>> "87967884"
```
#### **event\_id**

Access for *event\_id*.

#### **fi**

Access for *fi*.

#### **main**

Access for *main*.

**class** pybet365.response.**InPlayEventsResponse**(*data*)

Bases: [pybet365.response.base.Bet365Response](#page-23-0)

Response Object Facade for InPlay Events Endpoint.

The object wraps the response and exposes dot notation access

The top level accesses for *inplay* endpoint are:

"success": int "results": list

The *results* object is parsed into *InPlayResult* facades

Say you have a parsed response from InPlayEvents Endpoint

```
>>> response_object.results
>>> [
... {
... "type":"CL",
... "CD":"1",
... "FF":"",
... "ID":"1",
... "IT":"OV_1_1_9",
... "NA":"Soccer",
... "OR":"0",
... "PC":"3"
... },
... ]
```
**>>>** response\_object.results[0].type **>>>** "67890"

#### **results**

Access for *results*.

```
class pybet365.response.InPlayResult(data: dict)
```
Bases: dict

Result Endpoint *results* array contents access.

#### **type**

Access for *type*.

```
class pybet365.response.MetaBase(data: dict)
```
Bases: dict

Component for dot notation for objects with "id" and "name".

```
>>> data = {
... "id":"10037409",
... "name":"Mexico Liga MX Femenil"
... }
```

```
>>> MetaBase(data).id
>>> "10037409"
```
**cc**

Access for *cc*.

**id**

Access for *id*.

#### **image\_id**

Access for *image\_id*.

**name**

Access for *name*.

```
class pybet365.response.PagerBase(data: dict)
```
Bases: dict

Component for dot notation access of *pager* object in API Response.

```
\Rightarrow \Rightarrow data = {
... "page": 1,
... "per_page": 50,
... "total": 730
... }
```

```
>>> PagerBase(data).page
>>> 1
```

```
>>> PagerBase(data).per_page
>>> 50
```
#### **page**

Access for *page*.

#### **per\_page**

Access for *per\_page*.

#### **total**

Access for *total*.

#### **class** pybet365.response.**PreMatchOddsResponse**(*data*)

Bases: [pybet365.response.base.Bet365Response](#page-23-0)

Response Object Facade for Result Endpoint.

The object wraps the response and exposes dot notation access

The top level accesses for *upcoming* endpoint are:

"success": int "results": list

The *results* object is parsed into *FiResultBase* facades

Say you have a parsed response from UpcomingEvents Endpoint

```
>>> response_object.results
>>> [
... {
... "id": "67890",
... "inplay_created_at": "1586461906"
... },
... ]
```

```
>>> response_object.results[0].id
>>> "67890"
```

```
>>> response_object.results[0].inplay_created_at
>>> "1576465906"
```
#### **results**

Access for *events*.

```
class pybet365.response.Result(data: dict)
    Bases: pybet365.response.base.ResultBase
```
Subclass of ResultBase with additional fields for *Result* endpoint.

```
\Rightarrow data = {
... "id":"86576599",
... "sport_id":"1",
... "away":{
... "id":"10361085",
... "name":"Chivas Guadalajara Women"
... },
... "scores": {
... "1": {
... "home": "1",
... "away": "2"
... }
... },
... "updated_at": "1581990232"
... }
```
**>>>** Result(data).id **>>>** "86576599"

```
>>> Result(data).away.id
>>> "10361085"
```
#### **confirmed\_at**

Access for *confirmed\_at*.

#### **events**

Access for *events*.

#### **extra**

Access for *extra*.

#### **has\_lineup**

Access for *has\_lineup*.

#### **inplay\_created\_at**

Access for *inplay\_created\_at*.

#### **inplay\_updated\_at**

Access for *inplay\_updated\_at*.

#### **o\_away**

Access for *o\_away*.

#### **scores**

Access for *scores*.

#### **stats**

Access for *stats*.

#### **timer**

Access for *timer*.

#### **class** pybet365.response.**ResultEvent**(*data: dict*)

Bases: dict

Result Endpoint *events* array contents access.

#### **id**

Access for *id*.

#### <span id="page-35-0"></span>**text**

Access for *text*.

```
class pybet365.response.ResultResponse(data)
    pybet365.response.base.Bet365Response
```
Response Object Facade for Result Endpoint.

The object wraps the response and exposes dot notation access

The top level accesses for *upcoming* endpoint are:

"success": int "results": list

The *results* object is parsed into *Result* facades

Say you have a parsed response from UpcomingEvents Endpoint

```
>>> response_object.results
>>> [
... {
... "id": "67890",
... "inplay_created_at": "1586461906"
... },
... ]
```

```
>>> response_object.results[0].id
>>> "67890"
```

```
>>> response_object.results[0].inplay_created_at
>>> "1576465906"
```
#### **results**

Access for *results*.

```
class pybet365.response.UpcomingEvent(data: dict)
```
Bases: [pybet365.response.base.ResultBase](#page-25-0)

Component for dot notation access of *results* from UpcomingEvent Endpoint.

```
>>> data = {
... "id":"86576599",
... "sport_id":"1",
... "away":{
... "id":"10361085",
... "name":"Chivas Guadalajara Women"
... },
... "ss": None,
... "our_event_id":"2130836",
... "updated_at":"1581990232"
... }
```
**>>>** UpcomingEvent(data).id **>>>** "86576599"

```
>>> UpcomingEvent(data).away.id
>>> "10361085"
```
#### **our\_event\_id**

Access for *our\_event\_id*.

### <span id="page-36-1"></span>**updated\_at**

Access for *updated\_at*.

```
class pybet365.response.UpcomingEventsResponse(data)
    pybet365.response.base.Bet365Response
```
Response Object Facade for UpcomingEvents Endpoint.

The object wraps the response and exposes dot notation access

The top level accesses for *upcoming* endpoint are:

"success": int "pager": dict "results": list

The *results* object is parsed into *UpcomingEvent* facades

Say you have a parsed response from UpcomingEvents Endpoint

```
>>> response_object.results
>>> [
... {
... "id": "12345",
... "our_event_id":"2294461",
... "updated_at": "1586461906"
... },
... ]
```

```
>>> response_object.results[0].our_event_id
>>> "2294461"
```

```
>>> response_object.results[0].updated_at
>>> "1586461906"
```
#### **results**

Access for *results*.

### **4.1.2 Submodules**

### **4.1.3 pybet365.cli module**

#### <span id="page-36-0"></span>**4.1.4 Module contents**

Top-level package for pybet365.

**class** pybet365.**Bet365**(*api\_host*, *api\_key*)

Bases: object

Bet365 API Wrapper.

**in\_play\_events**(*raw: Optional[str] = None*) → pybet365.response.base.Bet365Response Caller for *InPlay Events* endpoint of Bet365 API.

**Parameters**  $\text{raw} \left( \text{Optional} \left[ \text{str} \right] \right)$  **– option for raw Bet365 body response** 

Returns Response Object for *in\_play\_events* endpoint

Return type *[Bet365Response](#page-23-0)*

**in\_play\_filter**(*sport\_id: Optional*[str] = None, *league\_id: Optional*[str] = None)  $\rightarrow$  pybet365.response.base.Bet365Response Caller for *InPlay Filters* endpoint of Bet365 API.

#### <span id="page-37-0"></span>Parameters

- **sport\_id** (Optional [str]) Identifier for sport type
- **league\_id** (Optional [str]) Identifier for specific league

Returns Response Object for *in\_play\_filter* endpoint

Return type *[Bet365Response](#page-23-0)*

**in\_play\_odds**(*fi: str*, *raw: Optional[str] = None*, *lineup: Optional[str] = None*, *stats: Optional[str]*  $= None$ )  $\rightarrow$  pybet365.response.base.Bet365Response

Caller for *InPlay Odds* endpoint of Bet365 API.

#### Parameters

- $\mathbf{fi}$  ( $\text{str}$ ) FI from Bet365 InPlay
- **raw** (*Optional* [str]) option for raw Bet365 body response
- **lineup** (*Optional* [str]) lineup info (NOTE: ONLY FOR CRICKET)
- stats (Optional [str]) extra stats info (NOTE: ONLY FOR SOCCER, BASKET-BALL, CRICKET, BASEBALL, TENNIS)

Returns Response Object for *in\_play\_odds* endpoint

Return type *[Bet365Response](#page-23-0)*

**pre\_match\_odds**(*fi: str*, *raw: Optional[str] = None*) → pybet365.response.base.Bet365Response Caller for *PreMatch Odds* endpoint of Bet365 API.

#### **Parameters**

- $\mathbf{fi}$  ( $\text{str}$ ) FI from Bet365 InPlay
- raw (Optional [str]) option for raw Bet365 body response

Returns Response Object for *pre\_match\_odds* endpoint

Return type *[Bet365Response](#page-23-0)*

**result**(*event\_id: str*) → pybet365.response.base.Bet365Response Caller for *Result* endpoint of Bet365 API.

**Parameters event\_id** (str) – Sporting event id to get result for

Returns Response Object for *result* endpoint

Return type *[Bet365Response](#page-23-0)*

**upcoming\_events**(*sport\_id: str*, *page: Optional[str] = None*, *lng\_id: Optional[str] = None*, *day: Optional[str] = None*, *league\_id: Optional[str] = None*) → pybet365.response.base.Bet365Response

Caller for *Upcoming Events* endpoint of Bet365 API.

#### Parameters

- **sport\_id** (str) String identifier for sport type
- **page** (Optional [str]) Pagination for API Response
- **lng\_id** (Optional[str]) Language Id
- **day** (Optional [str]) Go forward ONLY date to query
- **league\_id** (Optional [str]) Id for desired league

Returns Response Object for *upcoming\_events* endpoint

Return type *[Bet365Response](#page-23-0)*

<span id="page-38-0"></span>**class** pybet365.**Bet365SportId**

Bases: [pybet365.client.config.ExtendedEnum](#page-23-1)

Bet365 API SportId Enumeration.

Registered members have accesses to: name - name value - value[0] pretty - value[1]

```
>>> soccer = Bet365SportId.AMERICAN_FOOTBALL
```

```
>>> soccer.name
>>> "AMERICAN_FOOTBALL"
```

```
>>> soccer.value
>>> 12
```
**>>>** soccer.pretty **>>>** "american-football"

```
AMERICAN_FOOTBALL = ('12', 'american-football')
AUSTRALIAN_RULES = ('36', 'austalian-rules')
BADMINTON = ('94', 'badminton')
BASEBALL = ('16', 'baseball')
BASKETBALL = ('18', 'basketball')
BEACH_VOLLEYBALL = ('95', 'beach-volleyball')
BOWLS = ('66', 'bowls')
BOXING_UFC = ('9', 'boxing-ufc')
CRICKET = ('3', 'cricket')
DARTS = ('15', 'darts')
E_SPORTS = ('151', 'e-sports')
FLOORBALL = ('90', 'floorball')
FUTSAL = ('83', 'futsal')
GAELIC_SPORTS = ('75', 'gaelic-sports')
HANDBALL = ('78', 'handball')
ICE_HOCKEY = ('17', 'ice-hockey')
RUGBY_LEAGUE = ('19', 'rugby')
RUGBY_UNION = ('8', 'rugby-union')
SNOOKER = ('14', 'snooker')
SOCCER = ('1', 'soccer')
SQUASH = ('107', 'squash')
TABLE_TENNIS = ('92', 'table-tennis')
TENNIS = ('13', 'tennis')
VOLLEYBALL = ('91', 'volleyball')
```
<span id="page-39-0"></span>**WATER\_POLO = ('110', 'water-polo')**

#### **pretty**

Access for *pretty* in base *Enum*.

#### **sport\_id**

Access for *sport\_id* in base *Enum*.

## **Contributing**

<span id="page-40-0"></span>Contributions are welcome, and they are greatly appreciated! Every little bit helps, and credit will always be given. You can contribute in many ways:

## <span id="page-40-1"></span>**5.1 Types of Contributions**

### **5.1.1 Report Bugs**

Report bugs at [https://github.com/leonkozlowski/pybet365/issues.](https://github.com/leonkozlowski/pybet365/issues)

If you are reporting a bug, please include:

- Your operating system name and version.
- Any details about your local setup that might be helpful in troubleshooting.
- Detailed steps to reproduce the bug.

### **5.1.2 Fix Bugs**

Look through the GitHub issues for bugs. Anything tagged with "bug" and "help wanted" is open to whoever wants to implement it.

### **5.1.3 Implement Features**

Look through the GitHub issues for features. Anything tagged with "enhancement" and "help wanted" is open to whoever wants to implement it.

### **5.1.4 Write Documentation**

pybet365 could always use more documentation, whether as part of the official pybet365 docs, in docstrings, or even on the web in blog posts, articles, and such.

### **5.1.5 Submit Feedback**

The best way to send feedback is to file an issue at [https://github.com/leonkozlowski/pybet365/issues.](https://github.com/leonkozlowski/pybet365/issues)

If you are proposing a feature:

- Explain in detail how it would work.
- Keep the scope as narrow as possible, to make it easier to implement.
- Remember that this is a volunteer-driven project, and that contributions are welcome :)

### <span id="page-41-0"></span>**5.2 Get Started!**

Ready to contribute? Here's how to set up *pybet365* for local development.

- 1. Fork the *pybet365* repo on GitHub.
- 2. Clone your fork locally:

\$ git clone git@github.com:your\_name\_here/pybet365.git

3. Install your local copy into a virtualenv. Assuming you have virtualenvwrapper installed, this is how you set up your fork for local development:

```
$ mkvirtualenv pybet365
$ cd pybet365/
$ python setup.py develop
```
4. Create a branch for local development:

\$ git checkout -b name-of-your-bugfix-or-feature

Now you can make your changes locally.

5. When you're done making changes, check that your changes pass flake8 and the tests, including testing other Python versions with tox:

```
$ flake8 pybet365 tests
$ python setup.py test or pytest
$ tox
```
To get flake8 and tox, just pip install them into your virtualenv.

6. Commit your changes and push your branch to GitHub:

```
$ git add .
$ git commit -m "Your detailed description of your changes."
$ git push origin name-of-your-bugfix-or-feature
```
7. Submit a pull request through the GitHub website.

## <span id="page-42-0"></span>**5.3 Pull Request Guidelines**

Before you submit a pull request, check that it meets these guidelines:

- 1. The pull request should include tests.
- 2. If the pull request adds functionality, the docs should be updated. Put your new functionality into a function with a docstring, and add the feature to the list in README.rst.
- 3. The pull request should work for Python 3.5, 3.6, 3.7 and 3.8, and for PyPy. Check [https://travis-ci.com/](https://travis-ci.com/leonkozlowski/pybet365/pull_requests) [leonkozlowski/pybet365/pull\\_requests](https://travis-ci.com/leonkozlowski/pybet365/pull_requests) and make sure that the tests pass for all supported Python versions.

## <span id="page-42-1"></span>**5.4 Tips**

To run a subset of tests:

```
$ pytest tests.test_pybet365
```
# <span id="page-42-2"></span>**5.5 Deploying**

A reminder for the maintainers on how to deploy. Make sure all your changes are committed (including an entry in HISTORY.rst). Then run:

```
$ bump2version patch # possible: major / minor / patch
$ git push
$ git push --tags
```
Travis will then deploy to PyPI if tests pass.

# **Credits**

# <span id="page-44-1"></span><span id="page-44-0"></span>**6.1 Development Lead**

• Leon Kozlowski [<leonkozlowski@gmail.com>](mailto:leonkozlowski@gmail.com)

# <span id="page-44-2"></span>**6.2 Contributors**

None yet. Why not be the first?

# History

# <span id="page-46-1"></span><span id="page-46-0"></span>**7.1 0.1.0 (2020-07-25)**

• First release on PyPI.

Indices and tables

- <span id="page-48-0"></span>• genindex
- modindex
- search

# Python Module Index

### <span id="page-50-0"></span>p

pybet365, [33](#page-36-0) pybet365.client, [20](#page-23-2) pybet365.client.client, [9](#page-12-2) pybet365.client.config, [11](#page-14-0) pybet365.response, [28](#page-31-0) pybet365.response.base, [20](#page-23-3) pybet365.response.in\_play\_events, [23](#page-26-0) pybet365.response.pre\_match\_odds, [24](#page-27-0) pybet365.response.result, [25](#page-28-0) pybet365.response.upcoming\_events, [26](#page-29-0)

# Index

# A

<span id="page-52-0"></span>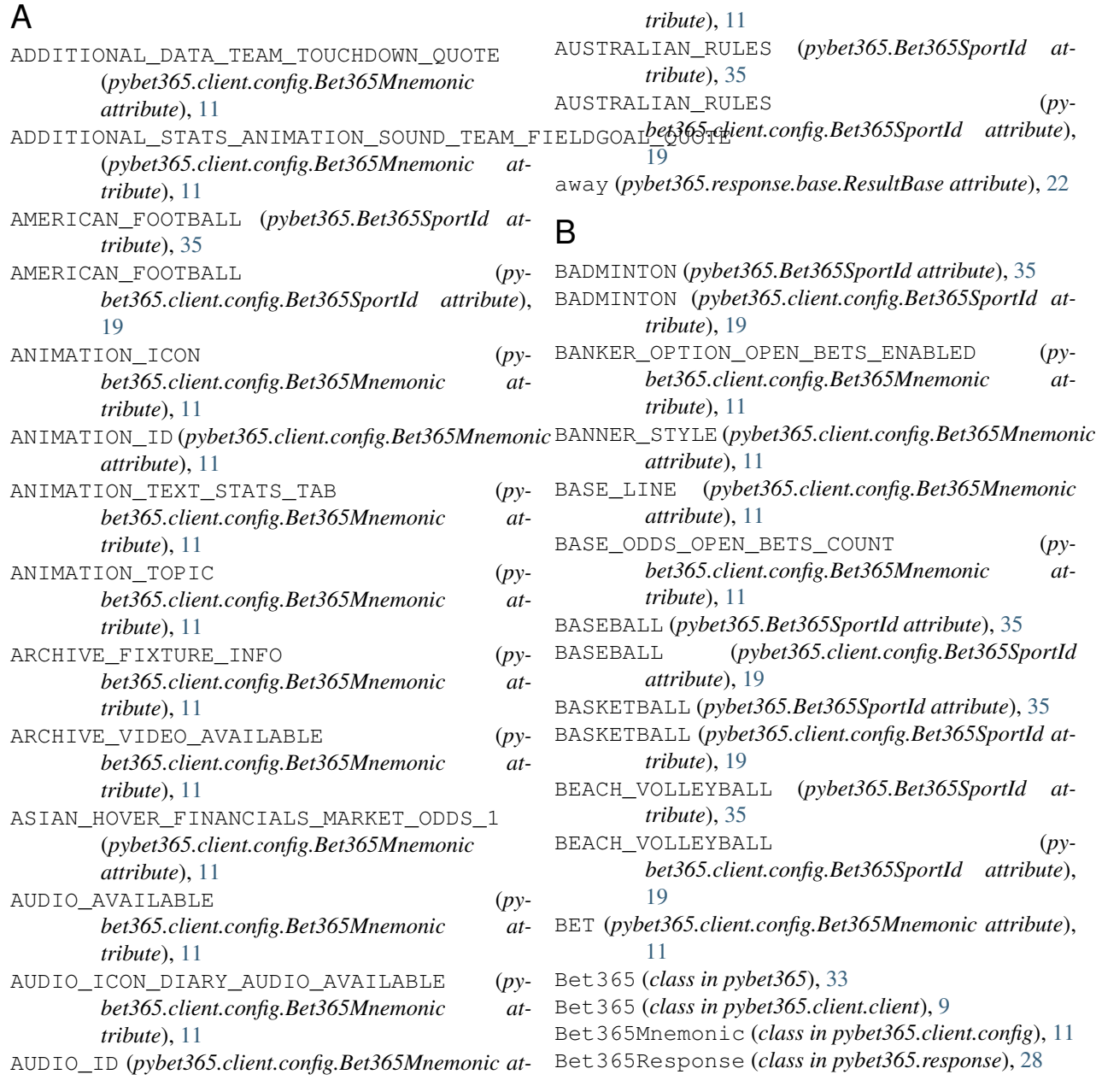

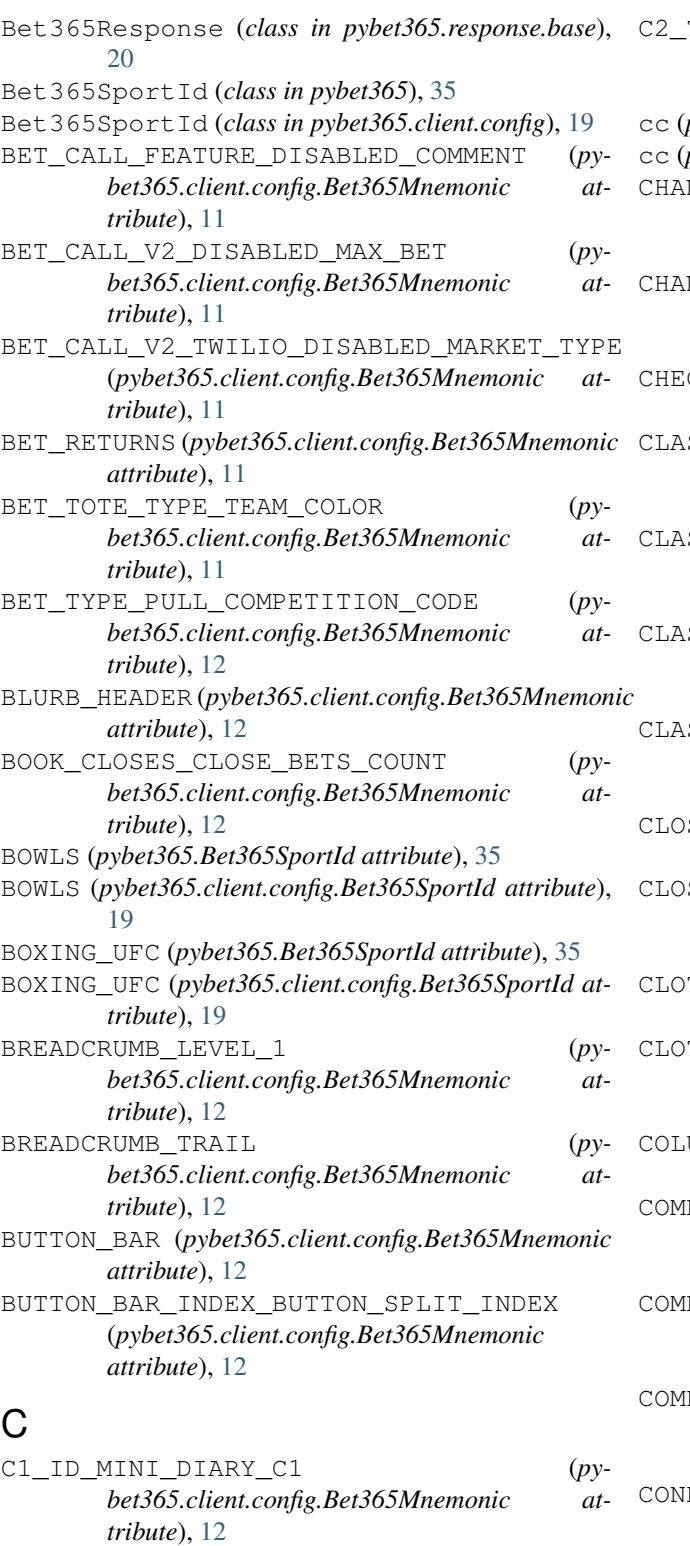

*bet365.client.config.Bet365Mnemonic at-*

*bet365.client.config.Bet365Mnemonic at-*

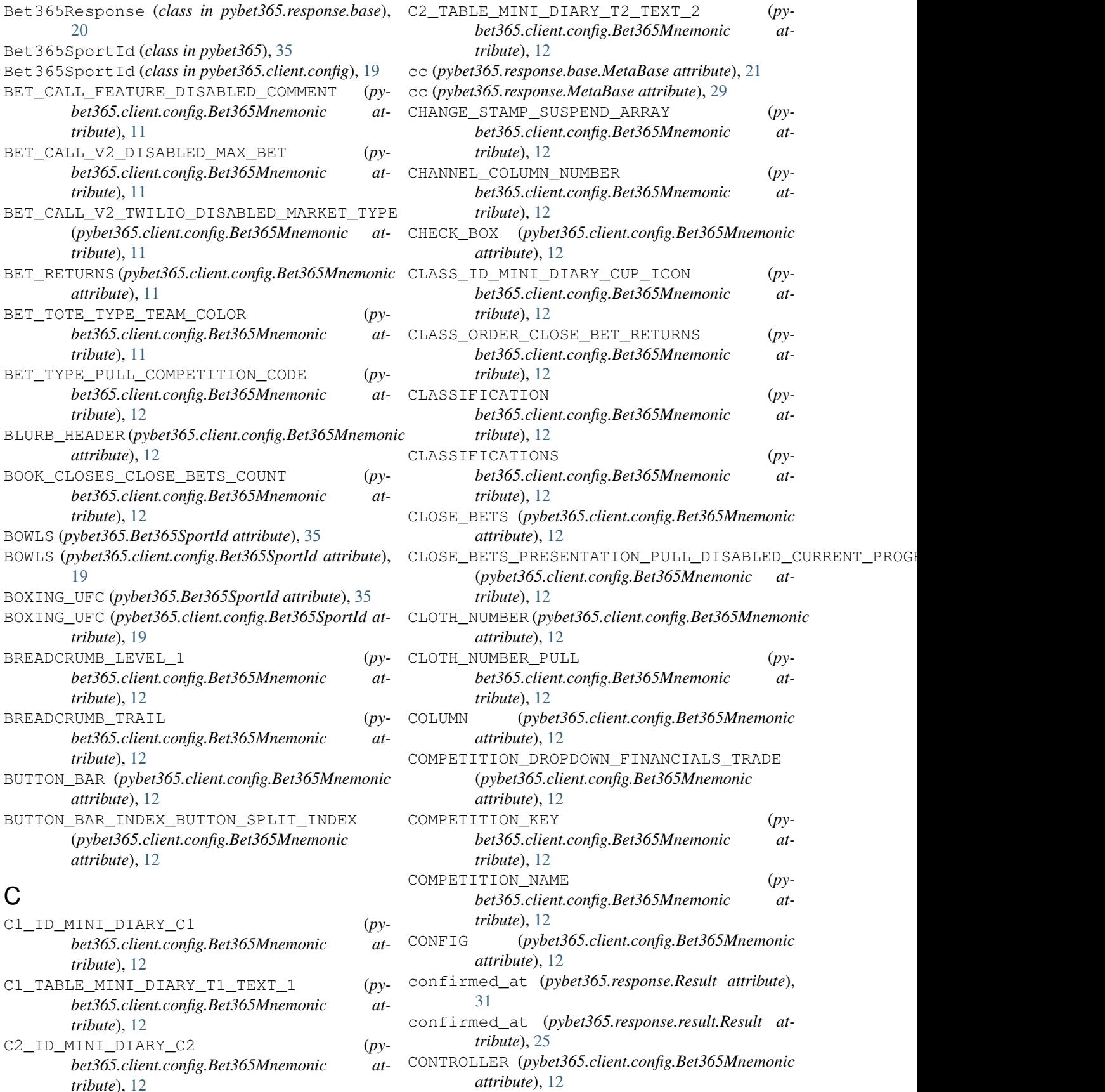

*tribute*), [12](#page-15-0)

*tribute*), [12](#page-15-0)

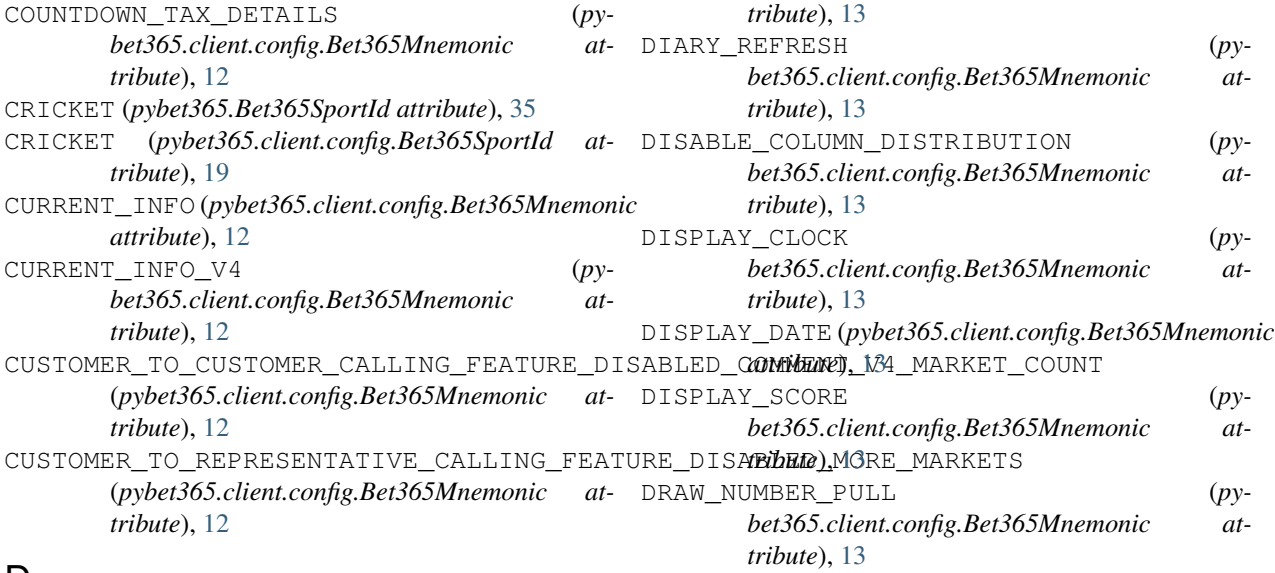

# D

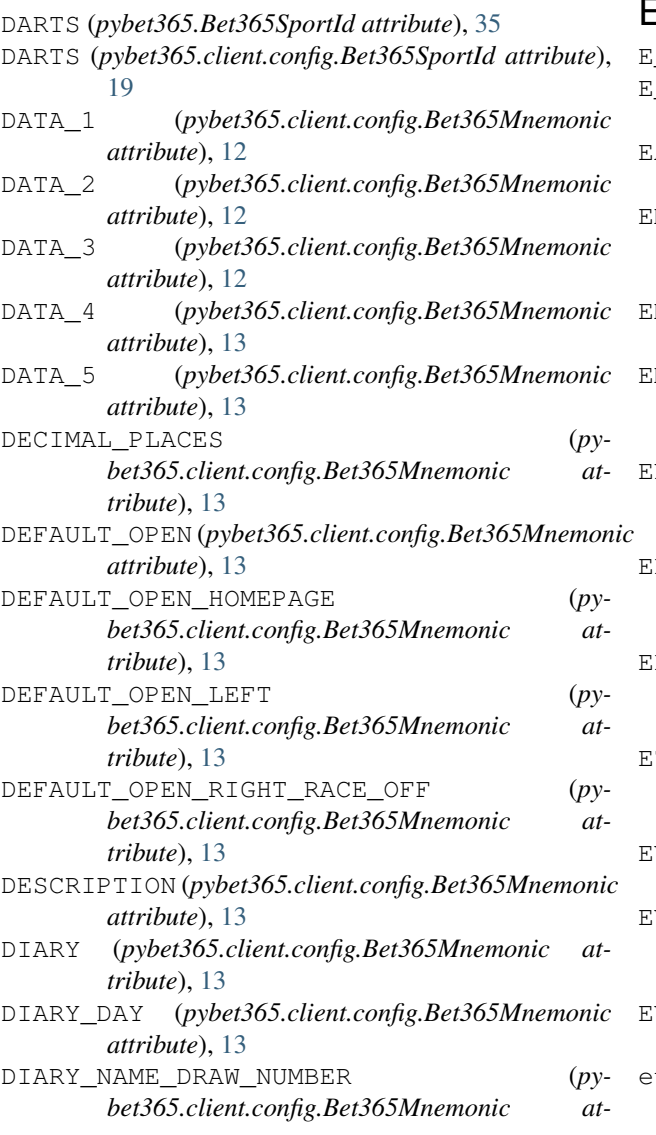

# E

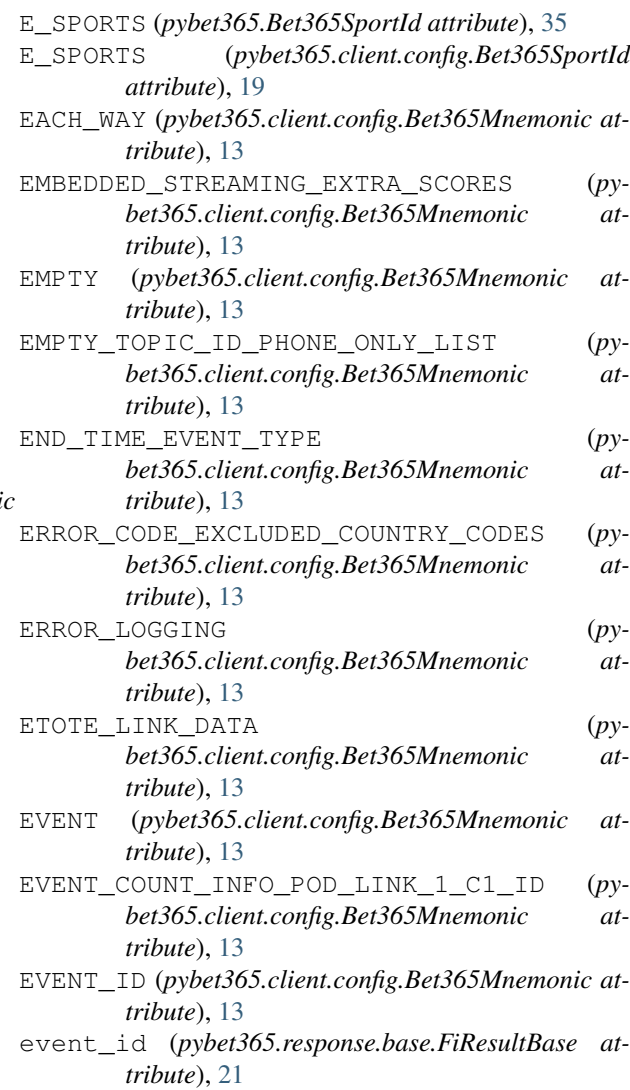

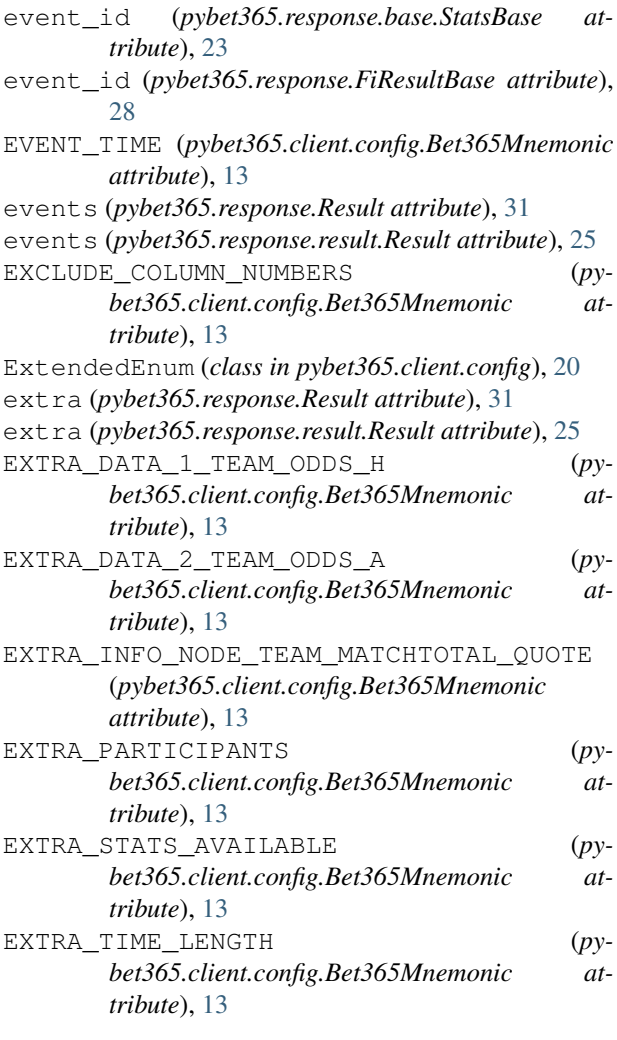

# F

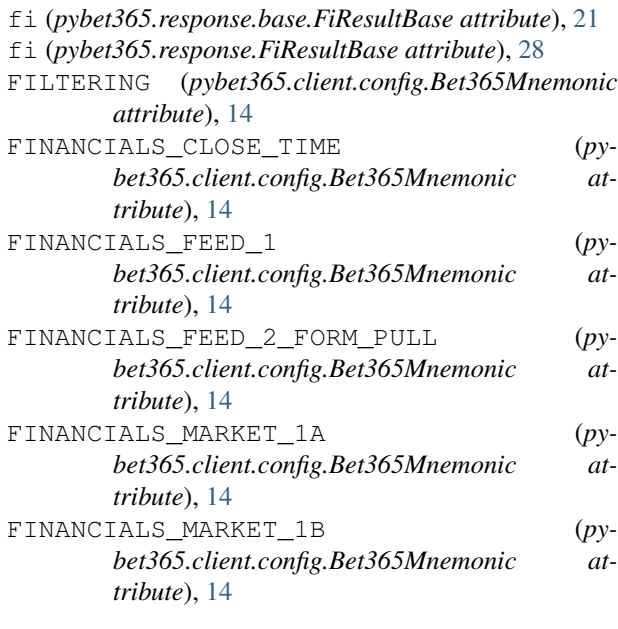

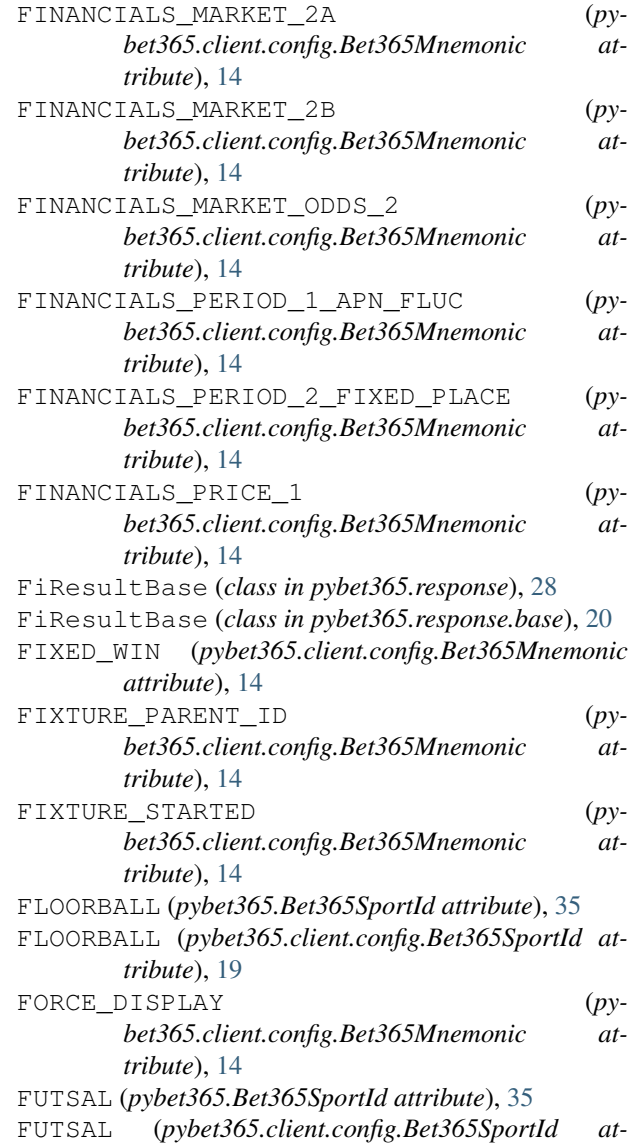

### G

*tribute*), [19](#page-22-0)

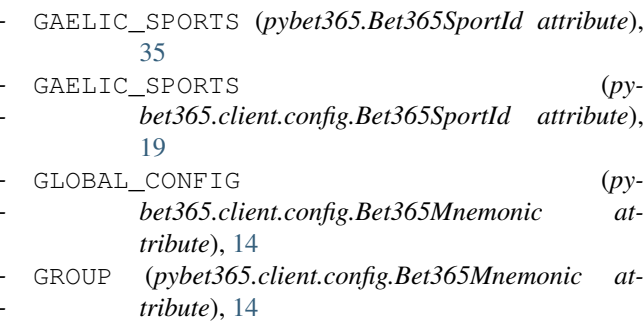

### H

```
HANDBALL (pybet365.Bet365SportId attribute), 35
   HANDBALL (pybet365.client.config.Bet365SportId
           attribute), 19
```
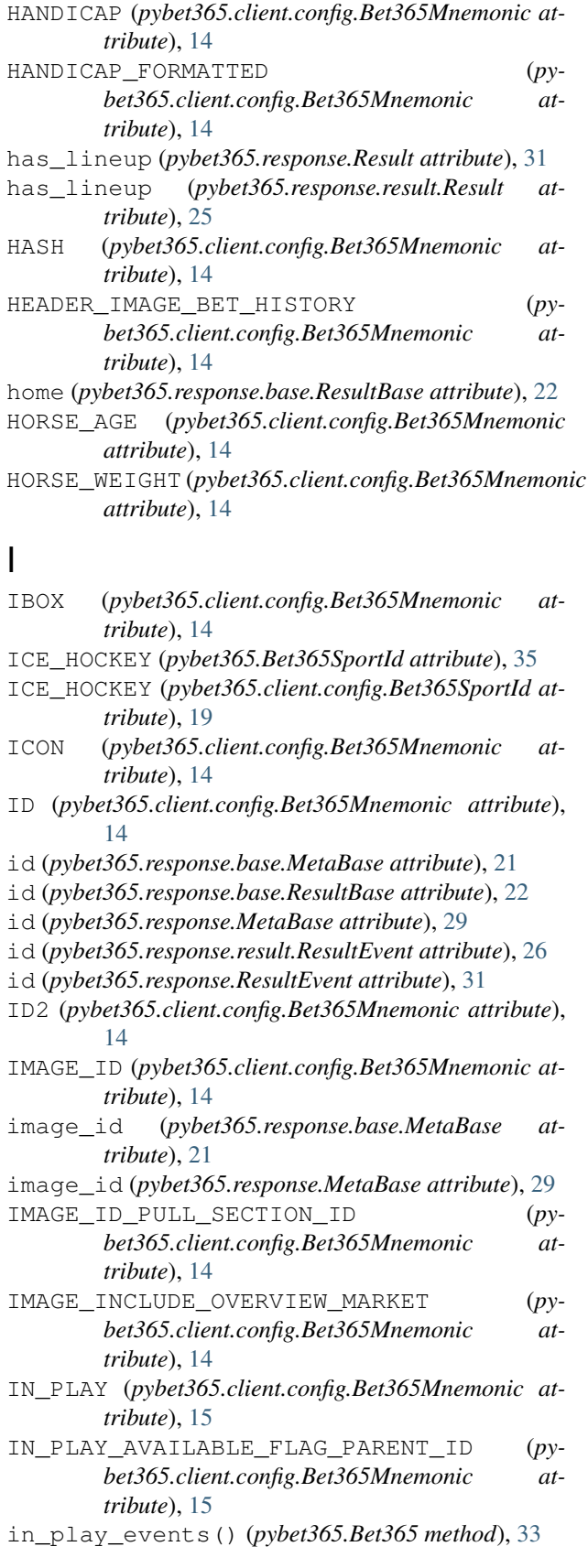

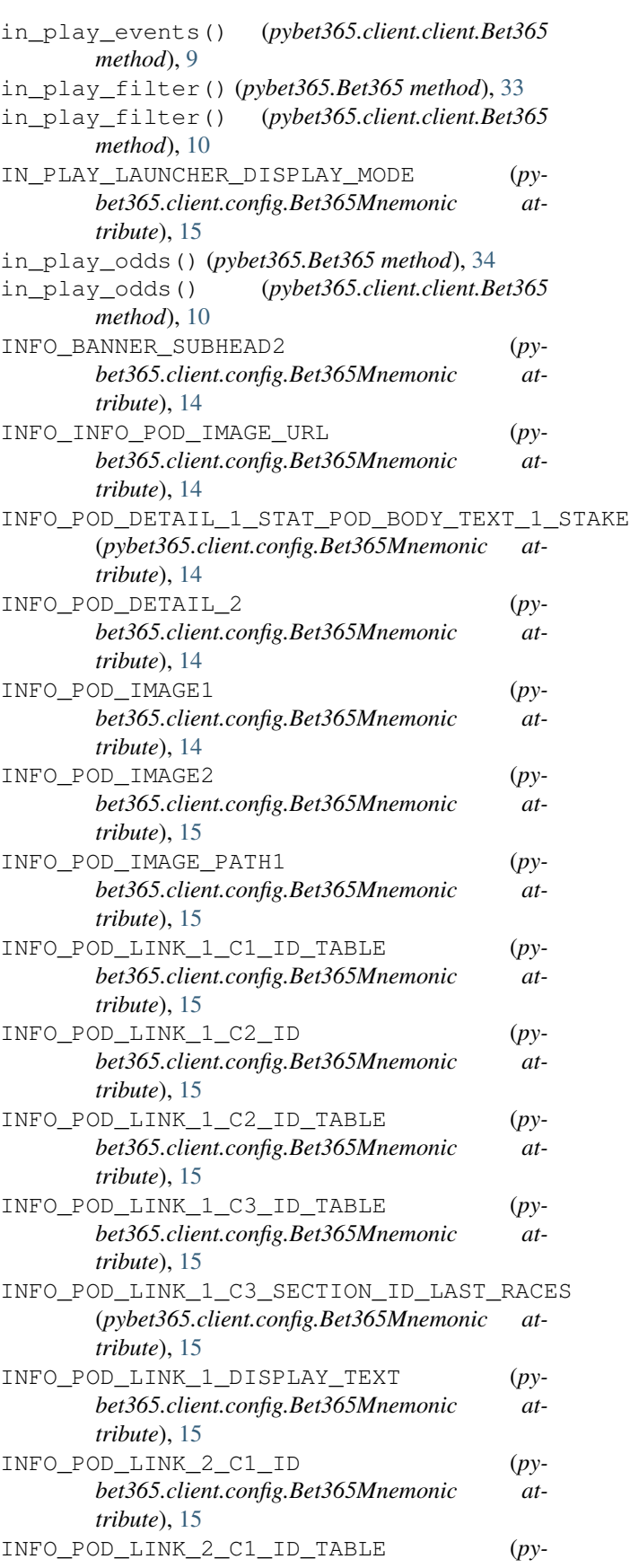

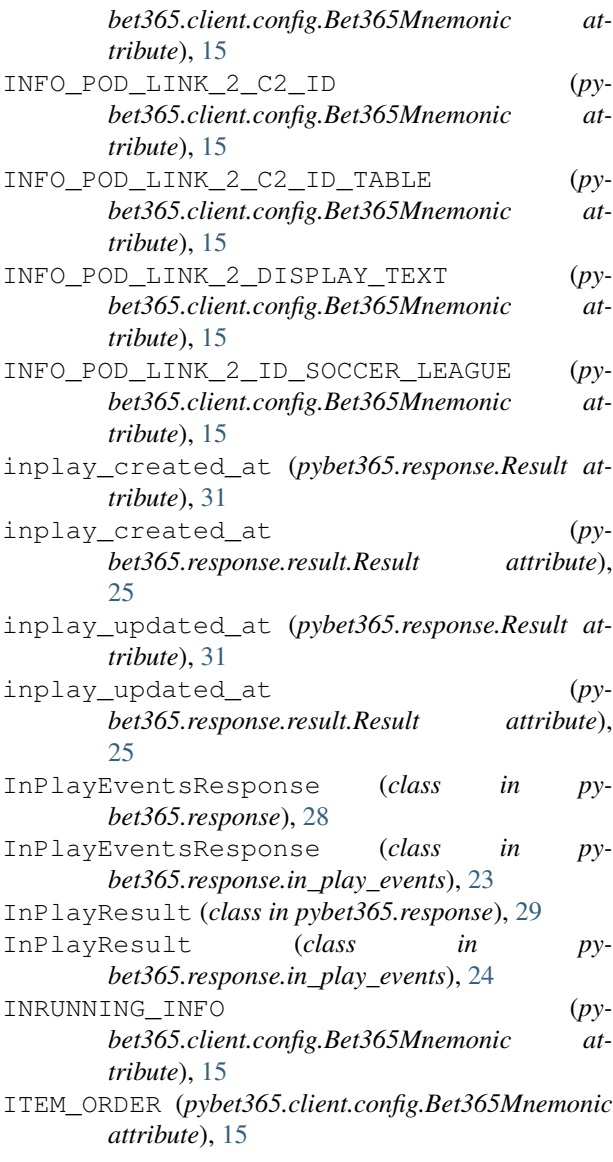

# J

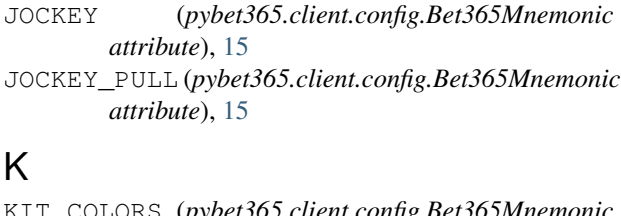

KIT\_COLORS (*pybet365.client.config.Bet365Mnemonic attribute*), [15](#page-18-0) KIT\_ID (*pybet365.client.config.Bet365Mnemonic attribute*), [15](#page-18-0) L

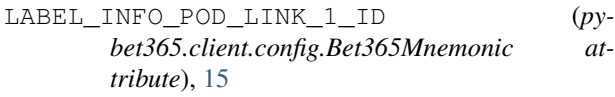

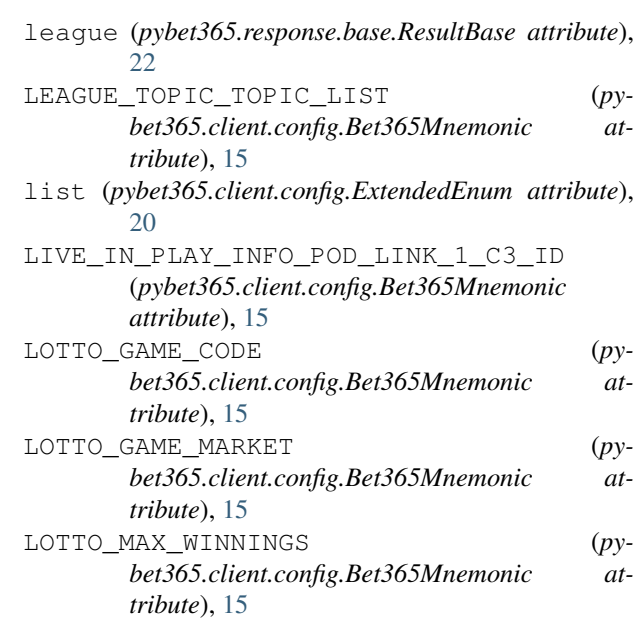

### M

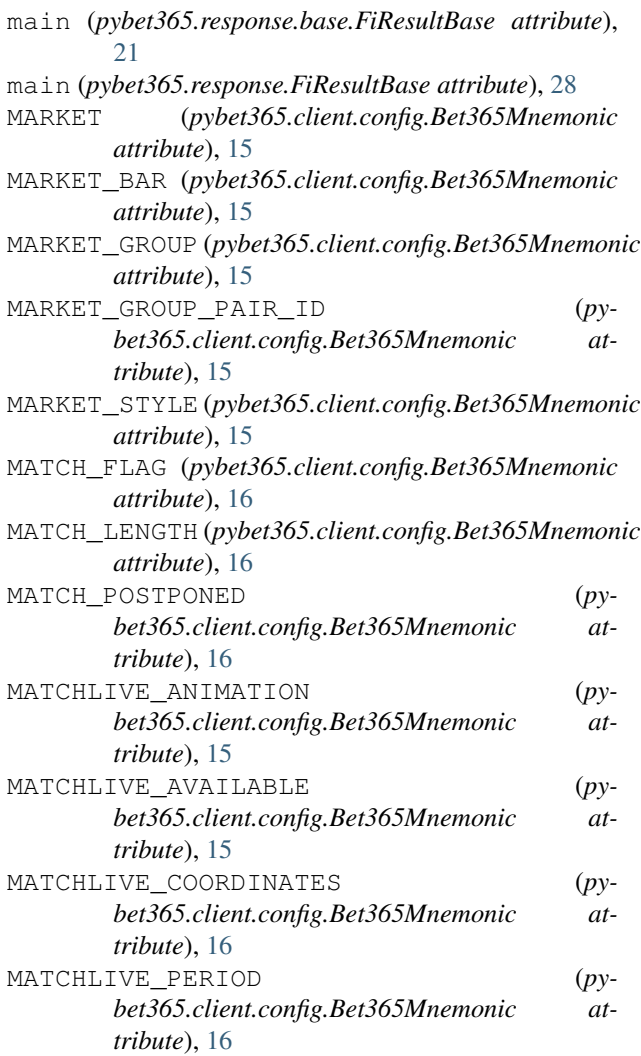

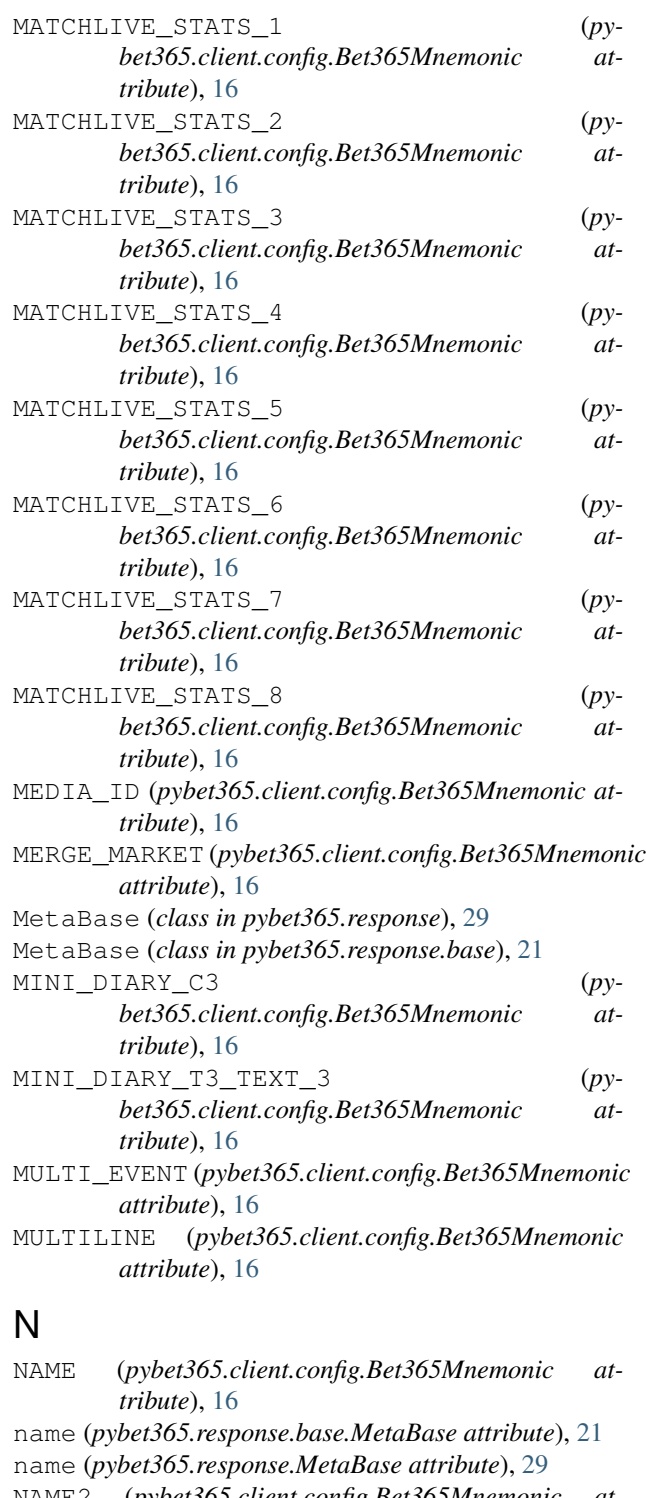

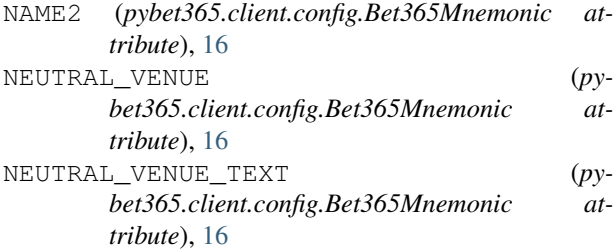

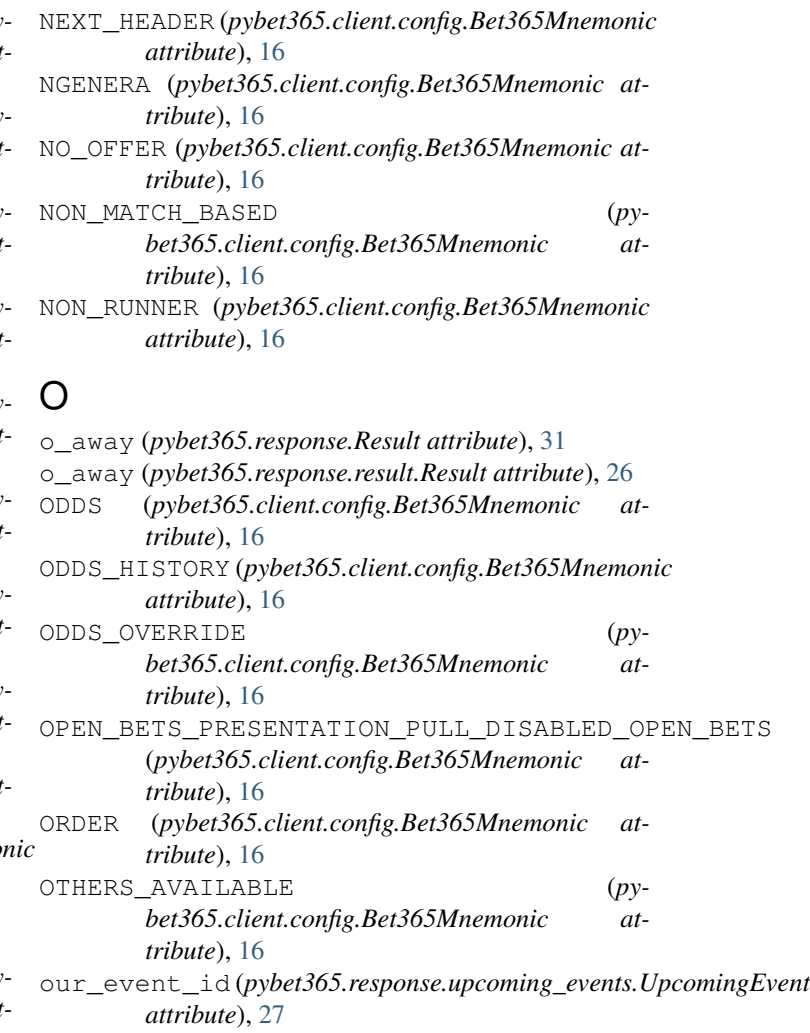

our\_event\_id (*pybet365.response.UpcomingEvent*

*attribute*), [32](#page-35-0)

### P

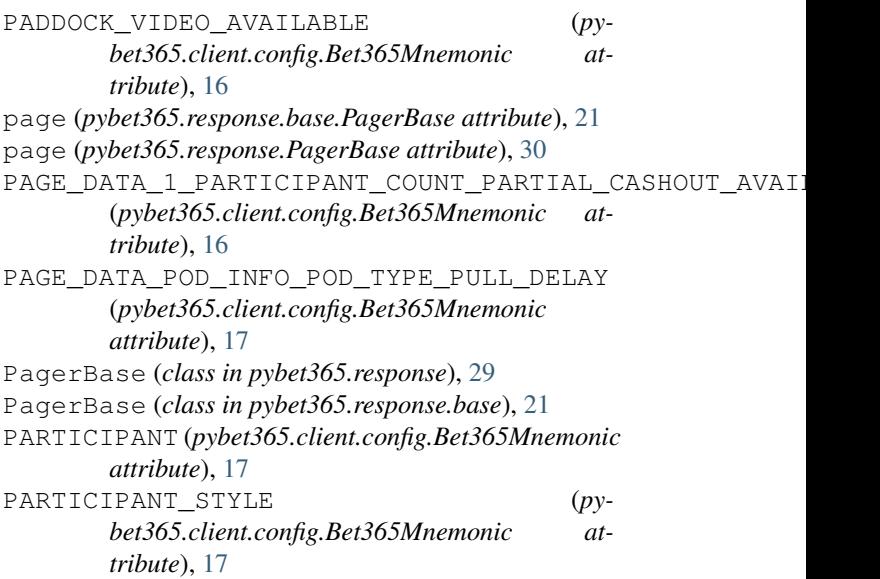

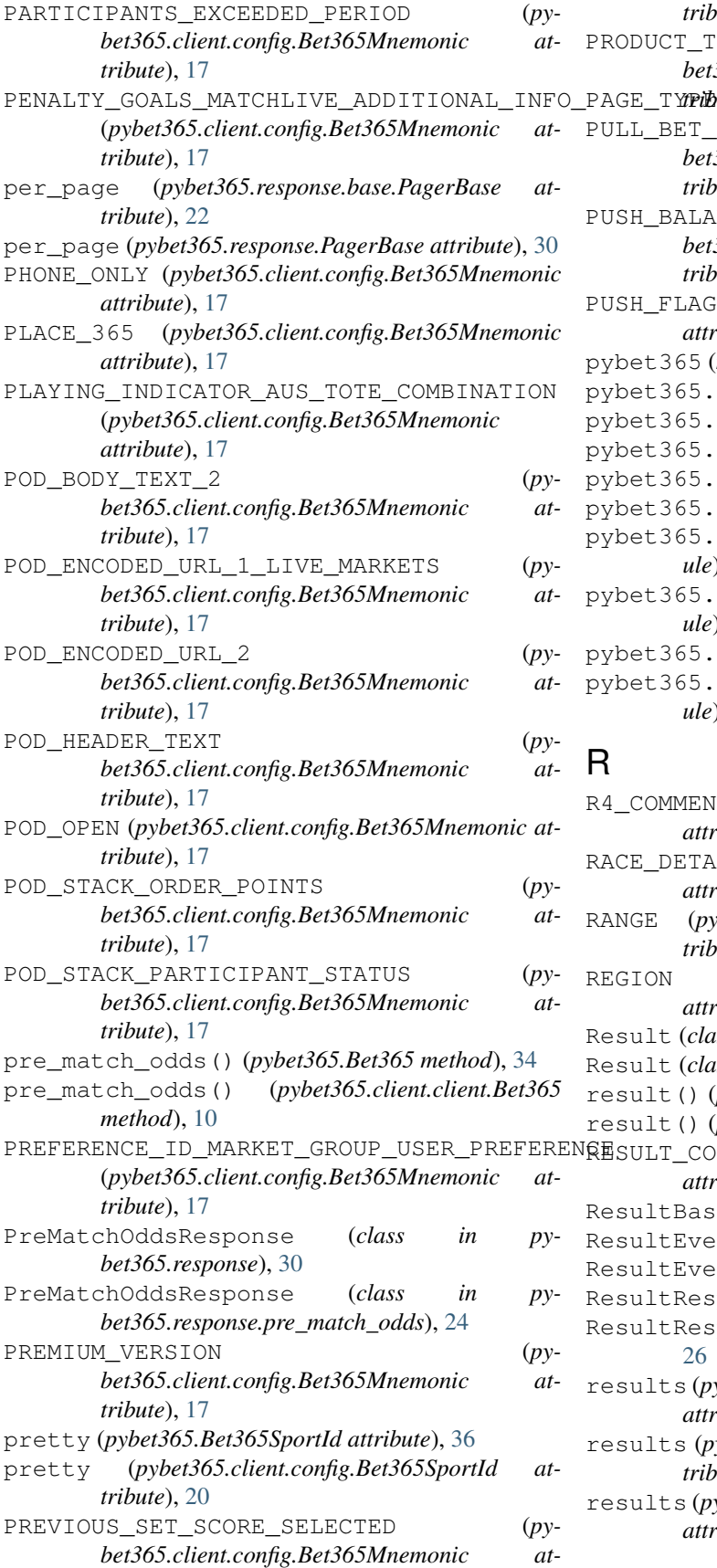

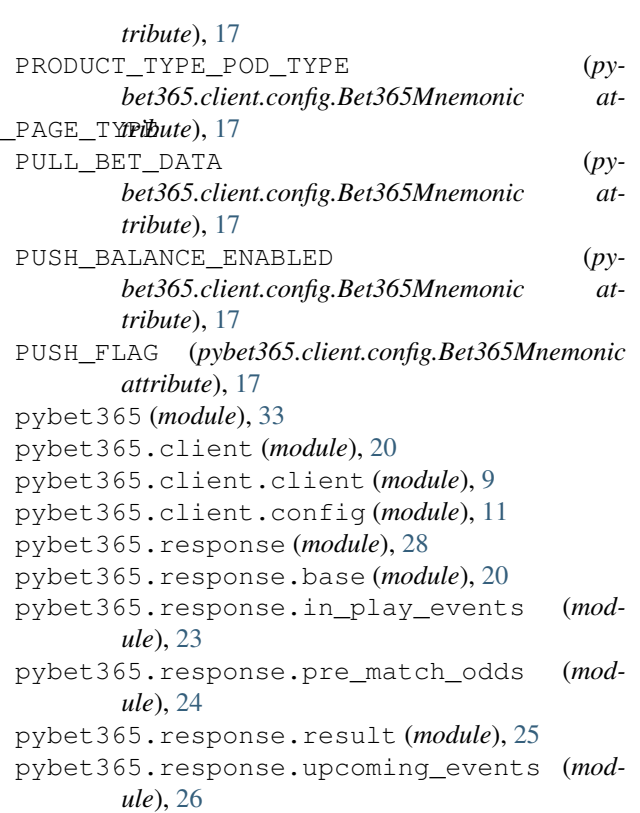

# R

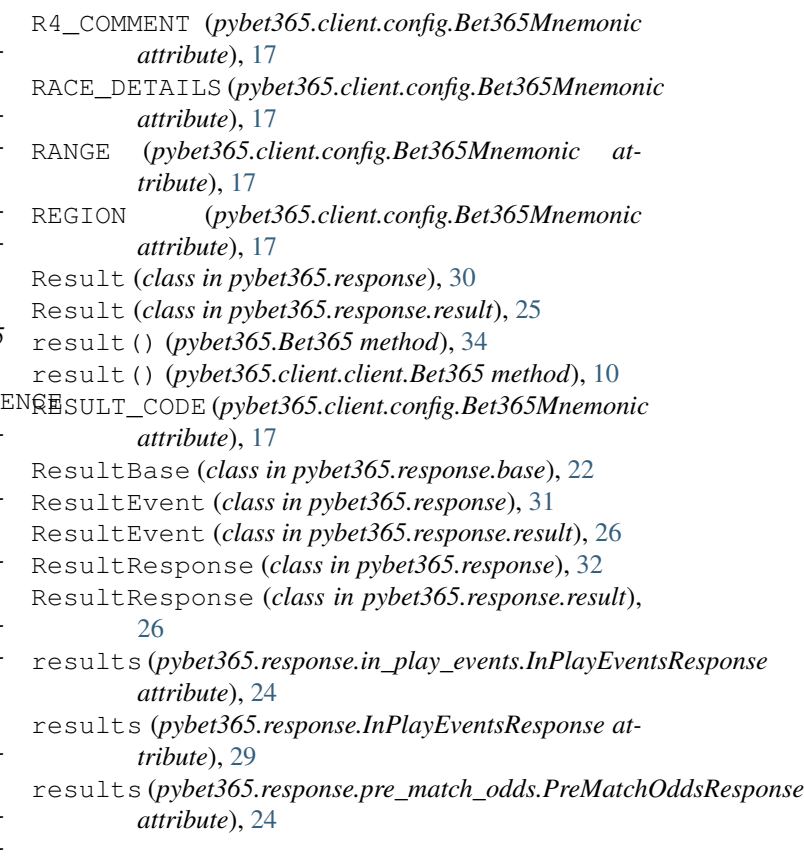

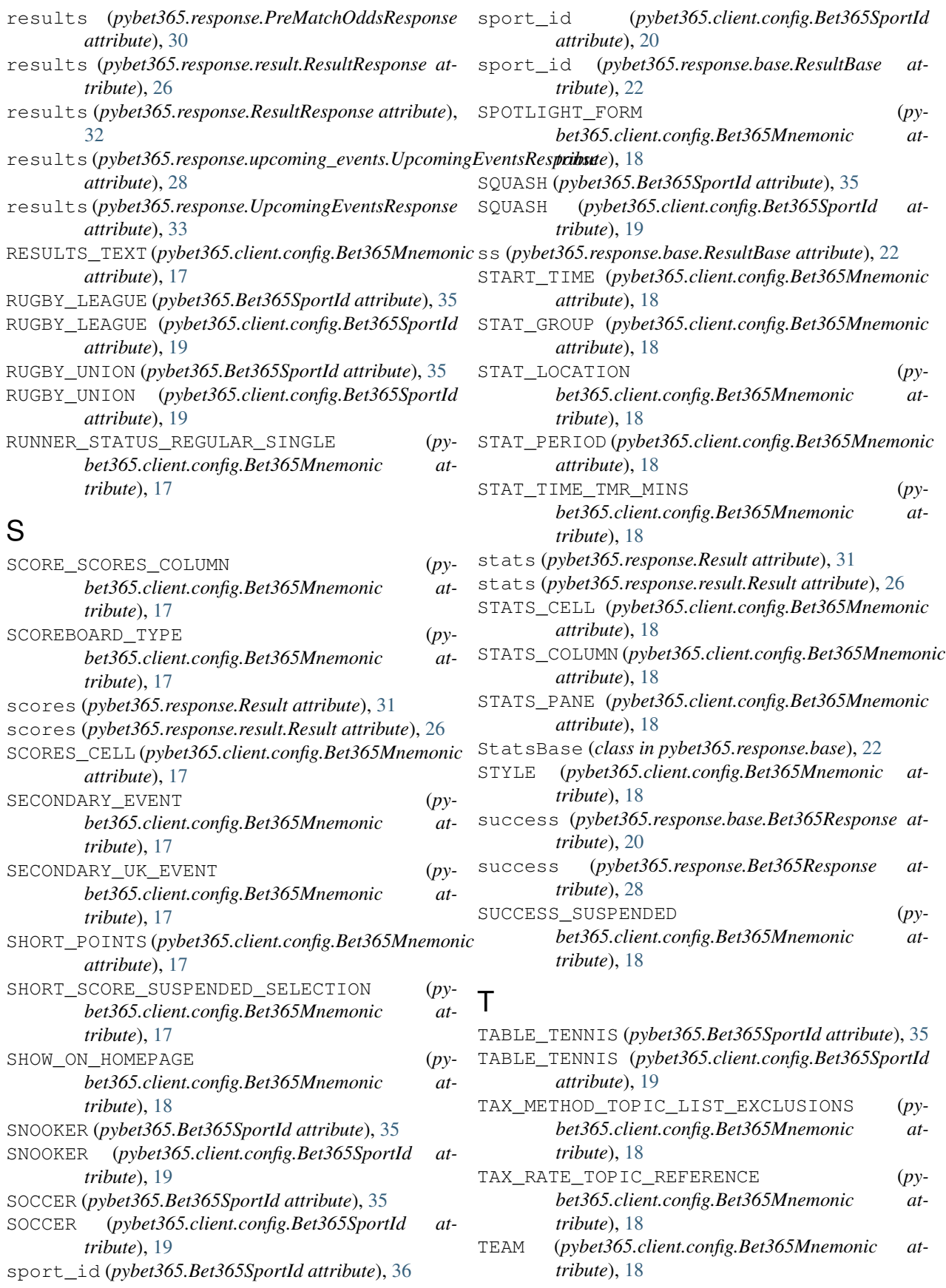

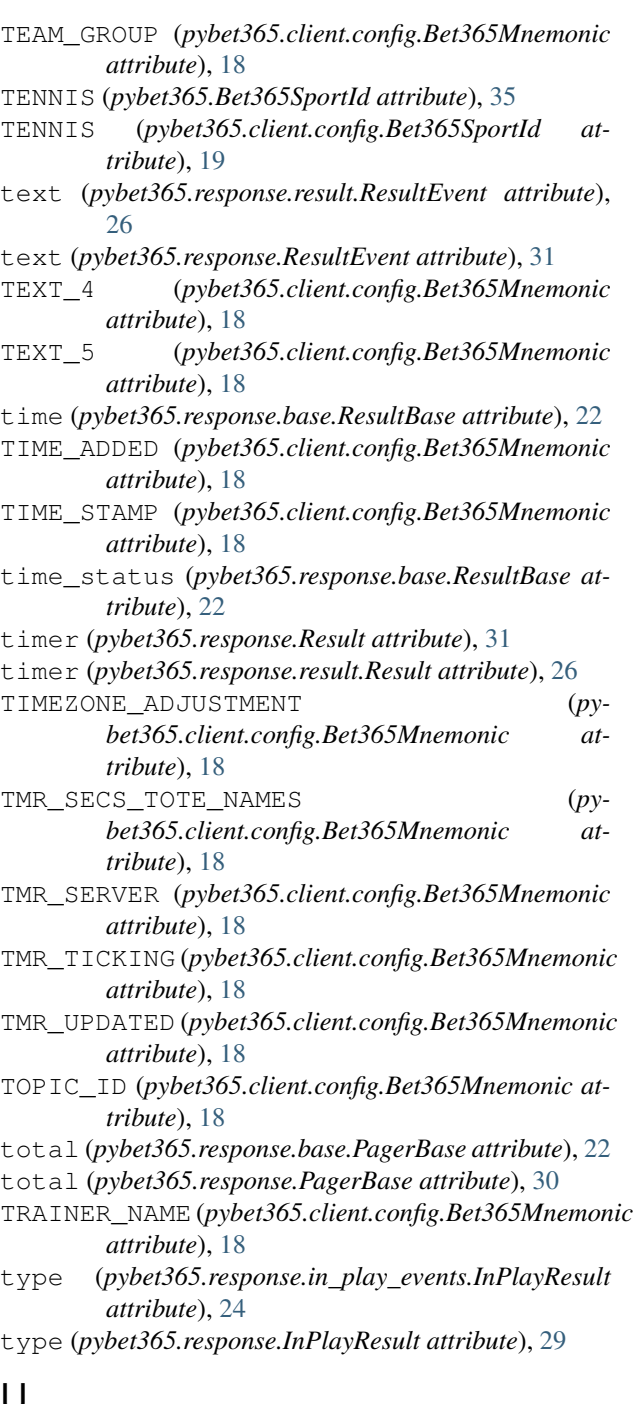

# U

upcoming\_events() (*pybet365.Bet365 method*), [34](#page-37-0) upcoming\_events() (*pybet365.client.client.Bet365 method*), [10](#page-13-0) UpcomingEvent (*class in pybet365.response*), [32](#page-35-0) UpcomingEvent (*class in pybet365.response.upcoming\_events*), [27](#page-30-0) UpcomingEventsResponse (*class in pybet365.response*), [33](#page-36-1) UpcomingEventsResponse (*class in pybet365.response.upcoming\_events*), [27](#page-30-0)

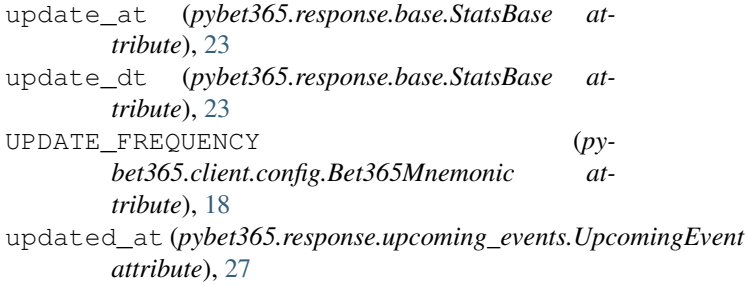

updated\_at (*pybet365.response.UpcomingEvent attribute*), [32](#page-35-0)

### V

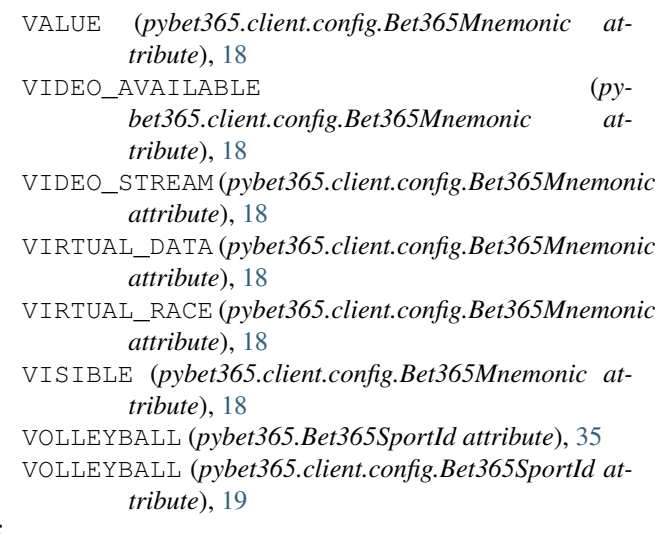

### W

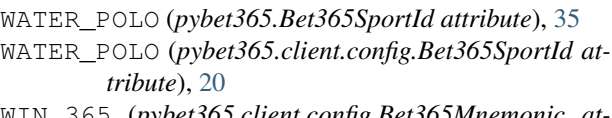

WIN\_365 (*pybet365.client.config.Bet365Mnemonic attribute*), [18](#page-21-0)

WINNING\_MARGIN (*pybet365.client.config.Bet365Mnemonic attribute*), [18](#page-21-0)

WIZE\_GUY (*pybet365.client.config.Bet365Mnemonic attribute*), [19](#page-22-0)